# Cellular IoT M2M RTU

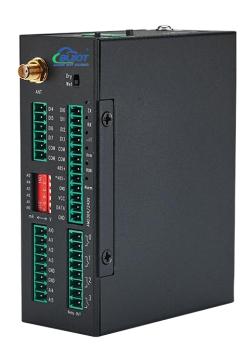

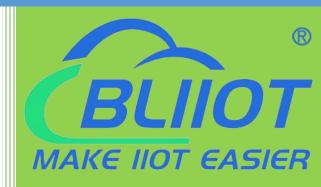

S275 User Manual

Version: V1.3

Date: 2023-4-28

Shenzhen Beilai Technology Co., Ltd

Website: https://www.bliiot.com

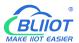

#### **Preface**

Thanks for choosing BLIIoT Cellular IoT M2M RTU. These operating instructions contain all the information you need for operation of a device in the RTU S27 family.

#### Copyright

This user manual is owned by Shenzhen Beilai Technology Co., Ltd. No one is authorized to copy, distribute or forward any part of this document without written approval of Shenzhen Beilai Technology. Any violation will be subject to legal liability.

#### **Disclaimer**

This document is designed for assisting user to better understand the device. As the described device is under continuous improvement, this manual may be updated or revised from time to time without prior notice. Please follow the instructions in the manual. Any damages caused by wrong operation will be beyond warranty.

#### **Revision History**

| Revision Date                 | Version | Description                         | Owner |
|-------------------------------|---------|-------------------------------------|-------|
| November 30th, 2021           | V1.0    | Initial Release                     | XJH   |
| October 21st, 2022            | V1.1    |                                     | LKY   |
|                               |         | 1, Add BLRMS function               |       |
| March 17 <sup>th</sup> , 2023 | V1.2    | 2, Add steps to connect to Ali and  | LKY   |
|                               |         | Huawei Cloud                        |       |
|                               |         | 1, Removed the step of switching to |       |
| April 28 <sup>th</sup> , 2023 | V1.3    | SET mode before configuration       | LKY   |
|                               |         | 2, Modify some functions            |       |

#### Content

| 1 Introduction                       | 6  |
|--------------------------------------|----|
| 1.1 Overview                         | 6  |
| 1.2 Typically Applications           | 6  |
| 1.3 Safety Directions                |    |
| 1.4 Packing List                     |    |
| 1.5 Features                         | {  |
| 1.6 Technical Specifications         | 10 |
| 1.7 Model Selection                  | 12 |
| 2 Hardware Specifications            | 13 |
| 2.1 Size                             | 13 |
| 2.2 Interface                        | 14 |
| 2.2.1 Digital Input                  | 14 |
| 2.2.2 LED Indicators                 | 15 |
| 2.2.3 Digital Output                 | 16 |
| 2.2.4 Analog Input                   | 10 |
| 2.2.5 RS485 and Temperature&Humidity | 17 |
| 2.2.6 Power&Switch&Mode Settings     | 17 |
| 2.2.7 SIM Card Slot                  | 18 |
| 3 Installation                       | 18 |
| 3.1 Wall mounted                     | 18 |
| 3.2 DIN Rail mounting                | 19 |
| 4 Configuration                      | 19 |
| 4.1 Preparation before configuration | 19 |
| 4.1.1 Install USB Driver             | 20 |
| 4.1.2 Check COM Port                 | 20 |
| 4.1.3 Login Configuration Software   | 20 |
| 4.2 Basic Settings                   | 22 |
| 4.3 Alarm Numbers Settings           | 23 |
| 4.4 Digital Output Settings          | 25 |
| 4.5 Access Control Settings          | 26 |
|                                      |    |

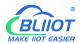

| 4   | .6 Input Settings                        | 27 |
|-----|------------------------------------------|----|
|     | 4.6.1 DI Setting                         | 27 |
|     | 4.6.2 DI Alarm Settings                  | 29 |
|     | 4.6.3 AI Setting                         | 29 |
|     | 4.6.4 Al Alarm Settings                  | 31 |
| 4   | .7 Timer Setting                         | 32 |
| 4   | .8 Logic Trigger Setting                 | 33 |
| 4   | .9 Serial Port Settings                  | 35 |
| 4   | .10 Modbus RTU Slave Settings            | 36 |
|     | 4.10.1 Slave Mapping Table               | 36 |
|     | 4.10.2 Mapped Register Data              | 40 |
| 4   | .11 Cellular Network Settings            | 40 |
| 4   | .12 Historical Record                    | 45 |
| 4   | .13 System                               | 46 |
|     | 4.13.1 Export Configuration File         | 46 |
|     | 4.13.2 Load Configuration File           | 46 |
|     | 4.14.3 Reset                             | 46 |
| 5 S | MS Functions                             | 46 |
| 5   | .1 SMS Command List                      | 47 |
| 6 C | ommunication Protocols                   | 50 |
| 6   | .1 Modbus RTU Slave Application          | 52 |
|     | 6.1.1 Read DO State                      | 52 |
|     | 6.1.2 Control DO                         | 53 |
|     | 6.1.3 Read DI State                      | 55 |
|     | 6.1.4 Read AI, Tem&Hum, DI0, Power value | 56 |
| 6   | .2 Modbus RTU Master Application         | 58 |
|     | 6.2.1 Read Bool Mapping Address Data     | 58 |
|     | 6.2.2 Revise Bool Mapping Address Data   | 60 |
|     | 6.2.3 Read Data Type Mapping Address     | 61 |
|     | 6.2.4 Revise Data Type Mapping Address   | 62 |
| 7 C | onnect to Cloud Platform                 | 63 |
| 7   | .1 BLIIoT Modbus Cloud                   | 63 |

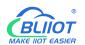

| 7.2 BLIIoT MQTT Cloud       | 66 |
|-----------------------------|----|
| 7.3 Huawei Cloud            | 70 |
| 7.4 Ali Cloud               | 74 |
| 7.5 Other IoT Server        | 78 |
| 8 Register                  | 79 |
| 8.1 Device Register Address | 79 |
| 8.2 Mapping Register        | 81 |
| 9 BLRMS                     | 83 |
| 10 Upgrade                  | 85 |
| 11 Warranty Term            | 86 |
| 12 Technical Support        | 86 |

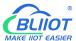

#### 1 Introduction

#### 1.1 Overview

The Cellular IoT M2M RTU is an industrial class, high reliability, high stability, and programmable Remote Terminal Unit (RTU). It embedded 32-Bit High Performance Microprocessor MCU, inbuilt industrial Cellular module. The RTU features 8 digital inputs, 6 analog inputs, 4 relay outputs, 1 ambient sensor input for monitoring onsite temperature and humidity, and 1 RS485 serial port. And as Modbus master, the RTU can connect to expansion I/O module or read data from instruments, PLC and other devices.

Users can set high and low limit according to different application scenarios, when alarm occurs, the RTU will notify users by SMS, dialing, and also uploading data to cloud platform, monitoring center. The RTU also can be used as a remote switch, remote I/O, remote smart PLC, timer switches, which is able to open the gate or turn on the machine with a free charge call at specified time to save time for daily maintenance.

The RTU supports BLIIoT IoT RTU protocol, Modbus RTU over TCP protocol, Modbus TCP protocol, MQTT protocol, which can communicate directly with the server, cloud platform or SCADA. It is a cost effective IoT solution for industrial automation, security monitoring system, automatically measurement and control system, BTS monitoring, remote data acquisition, telemetry systems, automatically control system.

## 1.2 Typically Applications

BTS Monitoring, Security Alarm System applications, Supervision and monitoring alarm systems, Automatic monitoring system, Vending Machines security protection, Pumping Stations, Tanks, Oil or Water levels, Buildings and Real Estate, Weather Stations, River Monitoring and Flood Control, Oil and gas pipelines, Corrosion protection, Temperatures, Water leakage applications, Wellheads, boat, vehicle, Energy saving, street lights control system, Valve controls, Transformer stations, Unmanned machine rooms, Control room application, Automation System, M2M, Access Control System, etc.

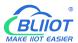

# S275 Application Diagram

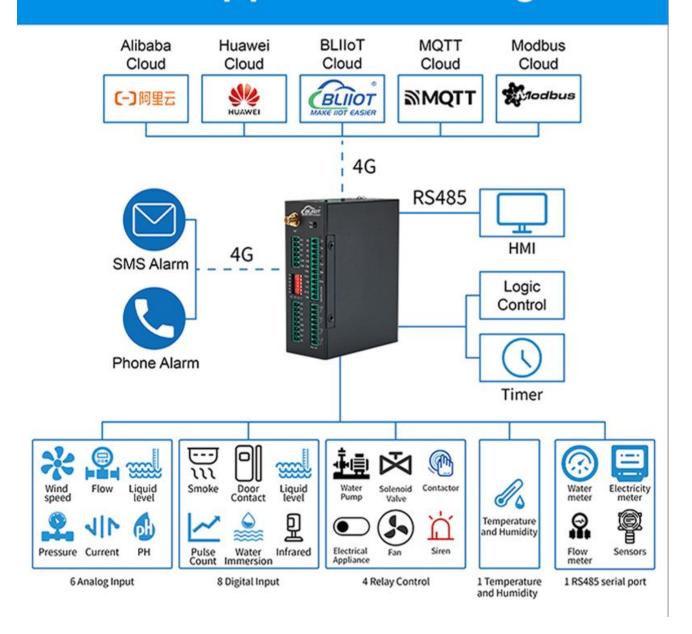

## 1.3 Safety Directions

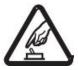

#### Safe Startup

Do not use the unit when using 4G equipment is prohibited or might bring disturbance or danger.

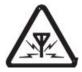

#### Interference

All wireless equipment might interfere network signals of the unit and influence its performance.

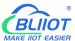

### 1.4 Packing List

Please make sure below items are included in the package:

(Pictures are for reference only)

 1xRTU, Wiring terminal, 1xMini USB, 1xSMA cellular antenna, 1xPower adaptor, DIN-Rail mounting clip kit, Product qualification certificate, Warranty card

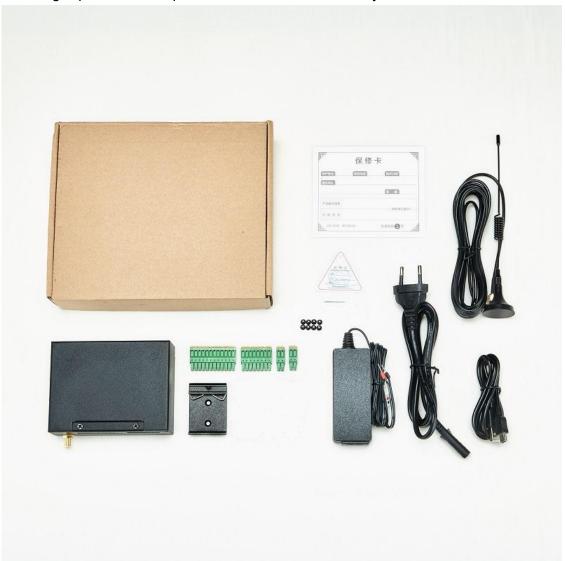

#### 1.5 Features

- ➤ 4G network communication, can be operated from anywhere, no distance limitation;
- ➤ Wide range power supply 9~36VDC with over voltage and phase-reversal protection;
- Embedded ARM Cortex-M4 32 Bit RISC Core RTOS system, reliable performance with in-built watchdog;
- ➤ 8 digital inputs, supports both dry contact and wet contact. Logic level: 10~30V or short circuit treated as close, 0~3V or open circuits treated as open. DIN0 as a high-speed pulse counter,

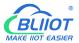

- sampling frequency: 1MHz; DIN1~3 as low-speed pulse counter, anti-shake time can be set 1~2000ms, default 1ms; DIN1 with arm and disarm function;
- → 4 relay output (5A@30VDC, 5A@250VAC), can auto control by timer, alarm-link and remote
  control by SMS, cloud. The first DO can set time to control by authorize number;
- ➤ 1 temperature & humidity sensor input for monitoring onsite environment, the sensor model is AM2301, temperatures range from -40°C to 80°C, with a 0.5°C accuracy, humidity range from 0 to 100RH%, with a 3% accuracy;
- ➤ 6 analog inputs, 12bits resolution, supports 0-5V, 0-20mA, 4-20mA output transducers;
- Inbuilt 32G SD card to save up to tens of thousands historical data and events;
- > 1 RS485 port, support Modbus slave protocol, can link up to SCADA, HMI, DSC, PLC. Support Modbus Master protocol, can connect to 16 Modbus Salve, e.g.: Data Acquisition Module, meters, generator, PLC, VFD, etc., and 320 tags can set alarm value and content, also support data transparent transmission;
- Powerful SMS function: Threshold high SMS alert, SMS set, SMS inquiry, SMS command for Modbus PLC, and SMS monitoring communication with Slaves;
- Inbuilt 1 DC output for external transducers to save wiring cost;
- Automatically resend the data while communication interrupt or failure, and failure will alert by SMS;
- Supports remote restart, remote configure and operate by SMS commands;
- > 10 SMS Alert and auto dial numbers for receiving alarm message, can program to receive specified alarm message. The authorized numbers also can dial to open the door or turn on/off machine with a free charge call at the specified time;
- Inbuilt inter-lock logic programmer and powerful timer program function;
- Support SMS, dial, 4G network for alert, USB port for configuration and upgrade firmware;
- Support TCP/UDP, MQTT, Modbus TCP, Modbus RTU over TCP, BLIIoT IoT RTU protocol and data transparent transmission;
- Metal case with IP30 protection grade, safely isolated from inner system, especially suitable for industrial control application.
- Small size: 108mmx82mmx40mm, support wall-mounting and DIN Rail mounting.

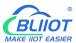

# 1.6 Technical Specifications

| Category       | Parameter         | Description                                           |  |  |
|----------------|-------------------|-------------------------------------------------------|--|--|
|                | Input Voltage     | DC 9~36V                                              |  |  |
|                | Power Consumption | Normal: 50mA@12V, Max: 150mA@12V                      |  |  |
|                | O. t t            | 1 Channel; Voltage: 9~36V DC; Current:                |  |  |
| Power          | Output            | 1500mA@12V(Max)                                       |  |  |
|                | Destantion        | Reverse wiring prevention;                            |  |  |
|                | Protection        | ESD Air: 15KV; Surge: 4KV                             |  |  |
|                | Backup Battery    | 3.7V/850mA (It is optional. Default: Without battery) |  |  |
| USB            | USB               | 1xMini USB                                            |  |  |
|                | QTY               | 1xRS485                                               |  |  |
|                | Baud Rate         | 1200bps-115200bps                                     |  |  |
|                | Data Bit          | 8                                                     |  |  |
| Serial Port    | Parity Bit        | None, Even, Odd                                       |  |  |
|                | Stop Bit          | 1, 2                                                  |  |  |
|                | Protocol          | Modbus RTU(slave), Modbus RTU(master)                 |  |  |
|                | Protection        | ESD Contact: 8KV; Surge: 4KV(8/20us)                  |  |  |
|                | QTY               | 8 Channel                                             |  |  |
|                | Туре              | Support both Wet contact and Dry contact              |  |  |
|                | Dry Contact       | Close: Short circuit; Open: Open circuits             |  |  |
|                | Wet Contact       | Close: 10~30V; Open: 0~3V                             |  |  |
| Digital Input  |                   | DIN0 as a high-speed pulse counter, sampling          |  |  |
|                | Others            | frequency: 1MHz; DIN1~3 as low-speed pulse counter,   |  |  |
|                | Others            | anti-shake time can be set 1~2000ms, default 1ms;     |  |  |
|                |                   | DIN1 with arm and disarm function;                    |  |  |
|                | Protection        | 2KVrms                                                |  |  |
|                | QTY               | 4 Channel                                             |  |  |
|                | Туре              | Relay output (5A@30VDC, 5A@250VAC)                    |  |  |
| Digital Output | Others            | The first DO can set time to control by authorize     |  |  |
|                | Others            | number; Custom setting close and open times           |  |  |
|                | Protection        | 2KVrms                                                |  |  |
|                | QTY               | 6 Channel                                             |  |  |
|                | Туре              | Differential input, 4-20mA/0-20mA/0-5V                |  |  |
|                | Resolution        | 12Bit                                                 |  |  |
| Analog Input   |                   | ±0.1% FSR @ 25°C                                      |  |  |
|                | Accuracy          | ±0.3% FSR @ -10 and 60°C                              |  |  |
|                |                   | ±0.5% FSR @ -40 and 75°C                              |  |  |
|                | Sampling Rate     | 200ms                                                 |  |  |

|              | Input Impedance   | >1M ohms                                                |  |  |  |
|--------------|-------------------|---------------------------------------------------------|--|--|--|
|              | Resolution        | 16bit(0.1%RH, 0.1°C)                                    |  |  |  |
| _ , ,        | Sampling Rate     | 200ms                                                   |  |  |  |
| Temperature& | Temperature Range | -40 to +80°C                                            |  |  |  |
| Humidity     | Accuracy          | 0.5°C                                                   |  |  |  |
| (AM2301)     | Humidity Range    | 0 to 99RH%                                              |  |  |  |
|              | Accuracy          | 3%RH                                                    |  |  |  |
|              | 0.11              | Drawer type, Support 1.8V/3V SIM/UIM card, Built-in     |  |  |  |
|              | SIM               | 15KV ESD protection                                     |  |  |  |
|              | SIM Slot          | 1                                                       |  |  |  |
|              |                   | GSM/EDGE:900,1800MHz                                    |  |  |  |
|              |                   | WCDMA:B1,B5,B8                                          |  |  |  |
|              | L-E Version       | FDD-LTE:B1,B3,B5,B7,B8,B20                              |  |  |  |
|              |                   | TDD-LTE:B38,B40,B41                                     |  |  |  |
|              |                   | GSM/EDGE:900,1800MHz                                    |  |  |  |
|              |                   | WCDMA:B1,B8                                             |  |  |  |
|              | L-CE Version      | TD-SCDMA:B34,B39                                        |  |  |  |
|              |                   | FDD-LTE:B1,B3,B8                                        |  |  |  |
| 4G           |                   | TDD-LTE:B38,B39,B40,B41                                 |  |  |  |
|              |                   | WCDMA:B2,B4,B5                                          |  |  |  |
|              | L-A Version       | FDD-LTE:B2,B4,B12                                       |  |  |  |
|              |                   | GSM/EDGE:850,900,1800MHz                                |  |  |  |
|              |                   | WCDMA:B1,B2,B5,B8                                       |  |  |  |
|              | L-AU Version      | FDD-LTE:B1,B3,B4,B5,B7,B8,B28                           |  |  |  |
|              |                   | TDD-LTE:B40                                             |  |  |  |
|              |                   | WCDMA:B2,B4,B5                                          |  |  |  |
|              | L-AF Version      | FDD-LTE:B2,B4,B5,B12,B13,B14,B66,B71                    |  |  |  |
|              |                   | GSM:900,1800                                            |  |  |  |
|              | CAT-1 Version     | FDD-LTE:B1,B3,B5,B8                                     |  |  |  |
|              |                   | TDD-LTE:B34,B38,B39,B40,B41                             |  |  |  |
|              | latamat Dasta al  | IPV4, TCP/UDP, Modbus RTU, Modbus TCP, MQTT,            |  |  |  |
|              | Internet Protocol | BLIIoT IoT RTU                                          |  |  |  |
|              | lo di a A a o     | 4G signal, running, arming and disarming, 485           |  |  |  |
|              | Indicator         | transmit-receive                                        |  |  |  |
|              | O f               | PC software configuration, support WIN XP, WIN 7,       |  |  |  |
| Software     | Configuration     | WIN 8 and WIN 10                                        |  |  |  |
|              | Clave Cannaction  | 16 devices, Max 320 I/O data points(Bool, 16bit, 32bit, |  |  |  |
|              | Slave Connection  | 64bit)                                                  |  |  |  |
|              | Transparent       | Current                                                 |  |  |  |
|              | Transmission      | Support                                                 |  |  |  |

|             | SMS Command       | Support                                                |  |  |  |
|-------------|-------------------|--------------------------------------------------------|--|--|--|
|             | Login Package     | Support custom login package                           |  |  |  |
|             | Heartbeat Package | Support custom heartbeat package                       |  |  |  |
|             | Ctarage           | Built in 32G SD card, capable of storing up to 100,000 |  |  |  |
|             | Storage           | historical records                                     |  |  |  |
|             | MTBF              | ≥100,000 hours                                         |  |  |  |
|             |                   | EN 55022: 2006/A1: 2007 (CE &RE) Class B               |  |  |  |
|             |                   | IEC 61000-4-2 (ESD) Level 4                            |  |  |  |
|             |                   | IEC 61000-4-3 (RS) Level 4                             |  |  |  |
| Safety      | EMC               | IEC 61000-4-4 (EFT) Level 4                            |  |  |  |
|             |                   | IEC 61000-4-5 (Surge)Level 3                           |  |  |  |
|             |                   | IEC 61000-4-6 (CS)Level 4                              |  |  |  |
|             |                   | IEC 61000-4-8 (M/S) Level 4                            |  |  |  |
|             | Others            | CE, FCC, RoHS                                          |  |  |  |
| Cavironment | Working           | -45~85°C, 5~95% RH                                     |  |  |  |
| Environment | Storage           | -45∼105°C, 5∼95% RH                                    |  |  |  |
| Oth         | Shell             | Metal                                                  |  |  |  |
|             | Size              | 108x82x40mm                                            |  |  |  |
| Others      | Protection        | IP30                                                   |  |  |  |
|             | Installation      | Wall-mounting or DIN Rail mounting.                    |  |  |  |

## 1.7 Model Selection

| Model   | DI AI D | DO | Tem& | Storage | USB     | RS485 | I/O data points |      |       |       |       |
|---------|---------|----|------|---------|---------|-------|-----------------|------|-------|-------|-------|
| in a di | וט      | Al | ВО   | Hum     | Storage | USB   | K3400           | bool | 16Bit | 32Bit | 64Bit |
| S270    | 2       | 2  | 2    | 1       | 2M      | 1     | x               | Х    | х     | х     | x     |
| S271    | 4       | 4  | 4    | 1       | 2M      | 1     | х               | Х    | х     | Х     | x     |
| S272    | 8       | 6  | 4    | 1       | 32G     | 1     | 1               | 64   | 64    | Х     | x     |
| S274    | 4       | х  | 4    | 1       | 32G     | 1     | 1               | 64   | 128   | 64    | 64    |
| S275    | 8       | 6  | 4    | 1       | 32G     | 1     | 1               | 64   | 128   | 64    | 64    |

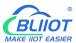

# 2 Hardware Specifications

## 2.1 Size

# **Dimension**

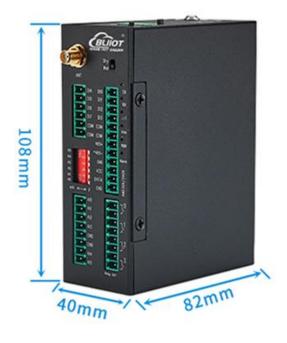

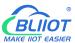

#### 2.2 Interface

# **Hardware Interface**

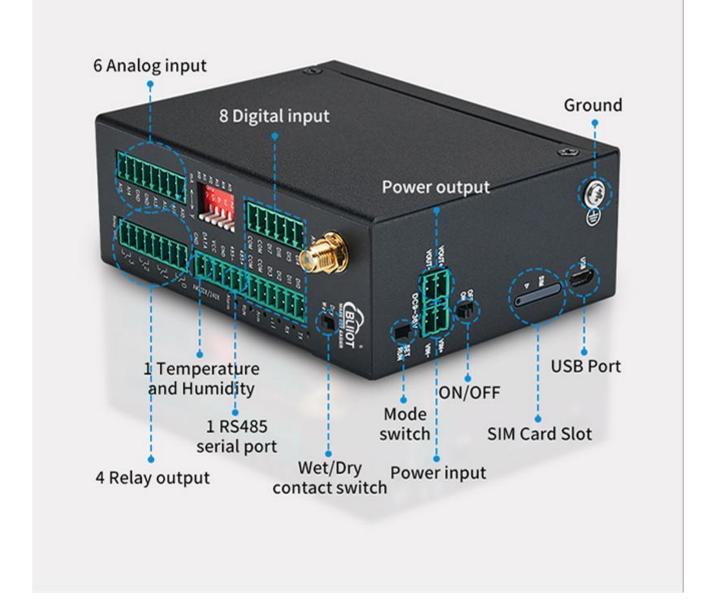

# 2.2.1 Digital Input

| Digital Input |                                                                             |  |  |  |  |
|---------------|-----------------------------------------------------------------------------|--|--|--|--|
| Function      | Function Description                                                        |  |  |  |  |
| DI0           | First channel of Digital input, support high speed pulse counting, sampling |  |  |  |  |

|      | frequency: 1MHz                                                                 |
|------|---------------------------------------------------------------------------------|
| DI1  | Second channel of Digital input, support low speed pulse counting, support used |
| ווטו | as arming and disarming input                                                   |
| DI2  | Third channel of Digital input, support low speed pulse counting                |
| DI3  | Fourth channel of Digital input, support low speed pulse counting               |
| COM  | Common grounding                                                                |
| COM  | Common grounding                                                                |
| DI4  | Fifth channel of Digital input                                                  |
| DI5  | Sixth channel of Digital input                                                  |
| DI6  | Seventh channel of Digital input                                                |
| DI7  | Eighth channel of Digital input                                                 |
| COM  | Common grounding                                                                |
| СОМ  | Common grounding                                                                |
| Dry  | DI switch to Dry contact                                                        |
| Wet  | DI switch to Wet contact                                                        |

Note: DIN0 as a high-speed pulse counter, sampling frequency: 1MHz; DIN1~3 as low-speed pulse counter, anti-shake time can be set 1~2000ms, default 1ms;

When using the counter function, please switch the DIP switch on device to Wet.

#### Diagram of DI internal interface:

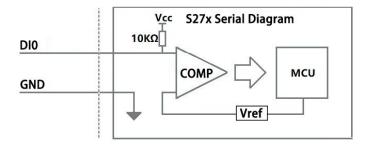

#### 2.2.2 LED Indicators

| LED Indicators |           |       |           |                     |                   |  |
|----------------|-----------|-------|-----------|---------------------|-------------------|--|
| Symbol         | Name      | Color | State     | Description         |                   |  |
|                | 4C signal | BED   | Always ON | Normal              |                   |  |
|                | 4G signal | RED   | OFF       | 4G module abnormal  |                   |  |
| Alarma         | m Alarm   | RED   | Always ON | Triggered alarm     |                   |  |
| Alarm          |           |       | OFF       | No alarm            |                   |  |
| Dun            | Run       | 5 555 | DED       | Flickering          | System is running |  |
| Run            |           | RED   | OFF       | System stop running |                   |  |
| Arm            | Arm       | RED   | Always ON | Armed               |                   |  |

|                            |                |            | OFF                                      | Disarmed |
|----------------------------|----------------|------------|------------------------------------------|----------|
| Transmit via               | RED Flickering |            | Data communication via RS485 serial port |          |
|                            | serial port    |            | OFF                                      | No data  |
| RX Receive via serial port | RED            | Flickering | Data communication via RS485 serial port |          |
|                            | seriai port    | eriai port | OFF                                      | No data  |

# 2.2.3 Digital Output

| Digital Output        |                                      |  |
|-----------------------|--------------------------------------|--|
| Functions Description |                                      |  |
| DO0+                  | First channel of Digital output      |  |
| DO0-                  | DO0- First channel of Digital output |  |
| DO1+                  | Second channel of Digital output     |  |
| DO1-                  | Second channel of Digital output     |  |
| DO2+                  | Third channel of Digital output      |  |
| DO2-                  | Third channel of Digital output      |  |
| DO3+                  | Fourth channel of Digital output     |  |
| DO3-                  | Fourth channel of Digital output     |  |

#### Diagram of DO internal interface:

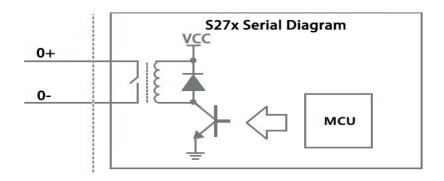

# 2.2.4 Analog Input

| Mode selection(DIP Switch)                                    |                                                                            |  |
|---------------------------------------------------------------|----------------------------------------------------------------------------|--|
| Functions Description                                         |                                                                            |  |
| V Switch to "V" indicate that the analog input type is "0-5V" |                                                                            |  |
| mA                                                            | Switch to "mA" indicate that the analog input type is "0-20mA" or "4-20mA" |  |
| A0-A5                                                         | Corresponding to the analog input of each channel                          |  |

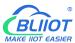

Note: According to the output type of the transmitter(mA or V), switch the DIP switch of the corresponding channel to the corresponding position on the device.

| Analog Input |                                                   |  |  |
|--------------|---------------------------------------------------|--|--|
| Functions    | -<br>Functions Description                        |  |  |
| AI0          | First channel of Analog input positive interface  |  |  |
| Al1          | Second channel of Analog input positive interface |  |  |
| Al2          | Third channel of Analog input positive interface  |  |  |
| AI3          | Fourth channel of Analog input positive interface |  |  |
| GND          | Common grounding                                  |  |  |
| GND          | Common grounding                                  |  |  |
| Al4          | Fifth channel of Analog input positive interface  |  |  |
| AI5          | Sixth channel of Analog input positive interface  |  |  |

#### Diagram of Al internal interface:

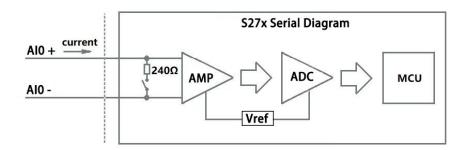

# 2.2.5 RS485 and Temperature&Humidity

| RS485 and Temperature&Humidity |                                                              |  |  |
|--------------------------------|--------------------------------------------------------------|--|--|
| Functions                      | Functions Description                                        |  |  |
| 485+                           | RS485 A +                                                    |  |  |
| 485-                           | RS485 B -                                                    |  |  |
| GND                            | 485 Grounding                                                |  |  |
| VCC                            | VCC Power supply interface of Tem &Hum sensor(AM230x/AM240x) |  |  |
| DATA                           | Data interface of Tem &Hum sensor(AM230x/AM240x)             |  |  |
| GND                            | Grounding of Tem &Hum sensor(AM230x/AM240x)                  |  |  |

## 2.2.6 Power&Switch&Mode Settings

| Power&Switch&Mode Settings |  |
|----------------------------|--|
|----------------------------|--|

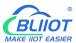

| Functions | Description                                                 |  |
|-----------|-------------------------------------------------------------|--|
| VIN+      | 9-36V Power input positive                                  |  |
| VIN-      | 9-36V Power input negative                                  |  |
| VOUT+     | 9-36V Output positive                                       |  |
| VOUT-     | 9-36V Output negative                                       |  |
| OFF       | Device shutdown                                             |  |
| ON        | Device startup                                              |  |
| LICD      | Used to connect configuration software, set parameters, and |  |
| USB       | upgrade                                                     |  |

#### 2.2.7 SIM Card Slot

When inserting/removing the SIM card, please turn off the device.

Note: Please place the device flat when inserting/removing the SIM card.

## 3 Installation

## 3.1 Wall mounted

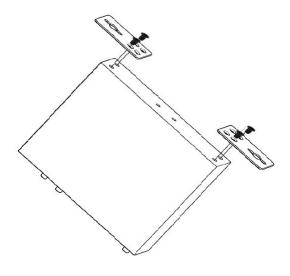

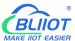

### 3.2 DIN Rail mounting

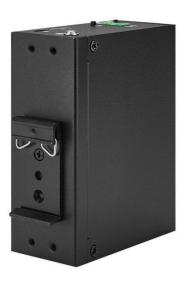

## 4 Configuration

### 4.1 Preparation before configuration

Please follow the steps

- 1) Insert the SIM Card;
- 2) Connect the device to an external power and power on, switch the power switch to ON.

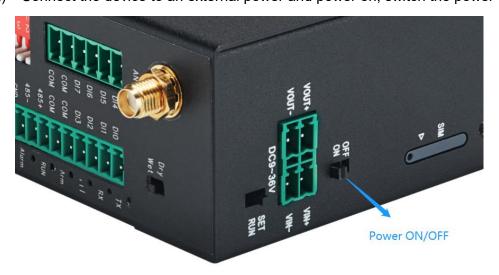

- 3) Connect the RTU to PC by USB cable, and install the USB Driver to the computer;
- 4) Open configuration software, choose the correct COM port and fill in the password(Default: 1234), select Normal SIM card mode to enter configuration software;
- 5) Open parameter setting page---->Click "Read" button to get device current value--->After modifying or setting the parameters---->Click the "Save" button to saving parameters in device;
- 6) If you need to program bulks of RTU with similar parameters, you can [Export Configuration File],

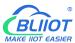

and then [Load Configuration File] to the next device to complete the settings quickly;

- 7) Power off the device when configuration is complete, switch the power switch to OFF;
- 8) Reboot the device, then the configuration information will be loaded in the device.

#### 4.1.1 Install USB Driver

Install the USB Driver to the computer firstly. When successful, it can be found out at the device manager of the XP or Windows 7 or Win8/Win10. Also, the driver for different OS can be downloaded from Silicon Laboratories, Inc. http://www.silabs.com, the model is CP210x.

#### 4.1.2 Check COM Port

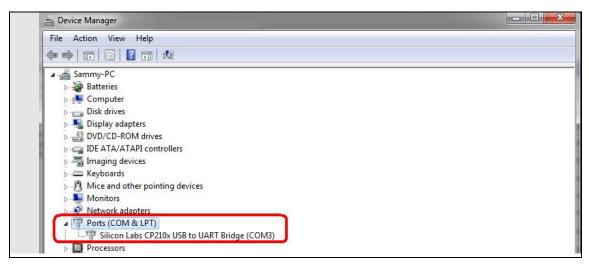

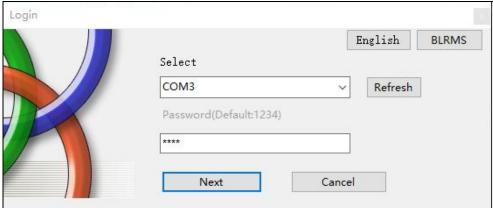

Choose the correct "COM port" when entering configuration software.

## 4.1.3 Login Configuration Software

Choose the correct port, then fill in the password to login configuration software The login password is 1234

#### Click "Read" button to get device current parameters first

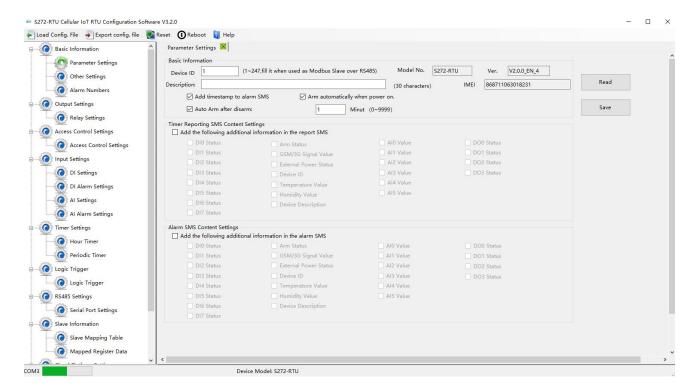

### 4.2 Basic Settings

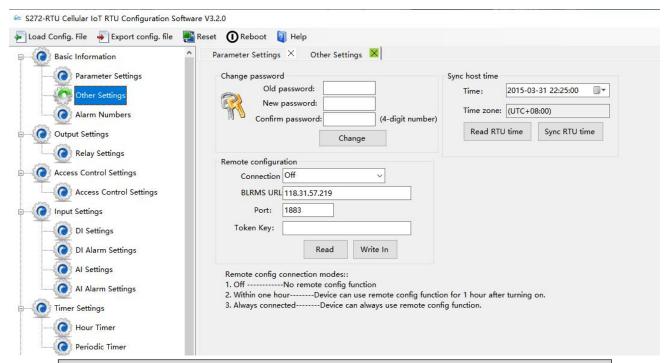

| Change password  |                        |         |  |
|------------------|------------------------|---------|--|
| Item             | Description            | Default |  |
| Old password     | Enter the old password | Empty   |  |
| New password     | Enter the new password | Empty   |  |
| Confirm password | Confirm the password   | Empty   |  |

| Change                | Password modification takes effect        |         |
|-----------------------|-------------------------------------------|---------|
| Synchronous host time |                                           |         |
| Item                  | Description                               | Default |
| Time                  | Current time on device                    |         |
| Time zone             | Current time zone on computer             |         |
| Sync RTU time         | Time on computer is synchronized with RTU |         |
| Read RTU time         | Read the current time                     |         |
| Remote configuration  |                                           |         |
| Item                  | Description                               |         |
| Connection            | Off/Within one hour/Always connected      |         |
| BLRMS URL             | Remote platform address                   |         |
| Port                  | Remote port                               |         |
| Token key             | User ID                                   |         |

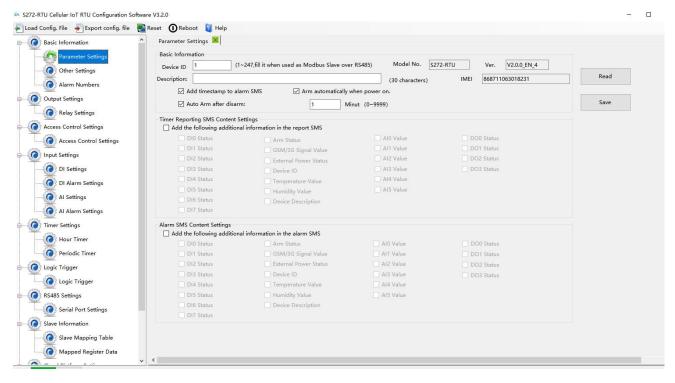

| Basic information  |                                                      |         |
|--------------------|------------------------------------------------------|---------|
| Item               | Description                                          | Default |
|                    | As device ID address only when device is Modbus      |         |
| Device ID          | slave via RS485, range: 1-247 It is invalid in other | 1       |
|                    | situations.                                          |         |
| Model No.          | Device model number                                  |         |
| Version            | Device version                                       |         |
| IMEI               | Device serial number                                 |         |
| Device description | The alarm message will include device description    | Empty   |

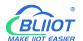

|                   | information.                                    |          |
|-------------------|-------------------------------------------------|----------|
| Add timestamp to  | Alarm managa will include the time              | Check    |
| alarm SMS         | Alarm message will include the time             | Check    |
| Arm automatically | RTU will enter into Arm mode automatically once | Check    |
| when power on     | the RTU powered on                              | Check    |
| Auto arm after    | RTU will change to arm mode automatically after | Uncheck  |
| disarm            | a certain period after disarm                   | Unicheck |

No need to set the "Timer reporting SMS content" and "Alarm SMS Content" if the RTU connect to cloud platform

| Timer reporting SMS content settings |                                       |         |  |
|--------------------------------------|---------------------------------------|---------|--|
| Item                                 | Description                           | Default |  |
| Add the following additional         | Check the related item to add its     |         |  |
| information in the report            | value/status to the Timer report text | Uncheck |  |
| SMS                                  | message.                              |         |  |

| Alarm SMS content settings                                |                                                                           |         |  |
|-----------------------------------------------------------|---------------------------------------------------------------------------|---------|--|
| Item                                                      | Description                                                               | Default |  |
| Add the following additional information in the alarm SMS | Check the related item to add its value/status to the alarm text message. | Uncheck |  |

## 4.3 Alarm Numbers Settings

When device connect to cloud platform, it may be frequently offline due to sending text message, receiving text message and dialing. We don't suggest you use SMS alarm if RTU need to be connected to cloud platform.

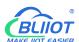

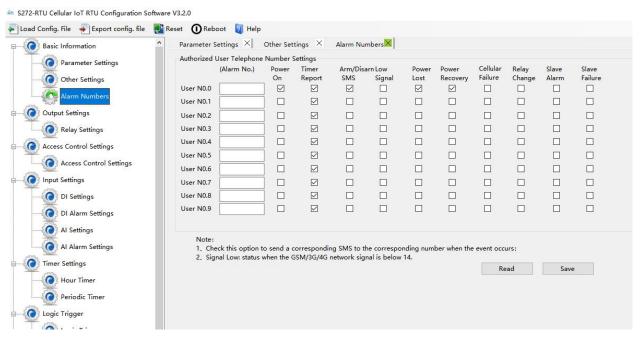

| Authorized user telephone number settings |                                                 |             |  |
|-------------------------------------------|-------------------------------------------------|-------------|--|
| Item                                      | Description                                     | Default     |  |
| Alarm No.                                 | Authorized mobile numbers to receive the alarm  | Empty       |  |
| Alailli NO.                               | text message or dial                            | Empty       |  |
|                                           | Text message will be sent when RTU powered      |             |  |
| Power on                                  | on, the message includes device model, version, | Check       |  |
|                                           | description, IMEI, status, signal value etc     |             |  |
| Timer report                              | Timer report text message will be sent          | Check       |  |
| Arm/Disarm                                | Text message will be sent when the state(Arm or | Check       |  |
| SMS                                       | Disarm) of RTU changed.                         |             |  |
| Low signal                                | Text message will be sent when 4G signal        | Uncheck     |  |
| Low signal                                | strength lower than 14                          |             |  |
| Power lost                                | Text message will be sent when external DC      | Check       |  |
| rower lost                                | power loss                                      |             |  |
| Power recovery                            | Text message will be sent when external DC      | Check       |  |
| Fower recovery                            | power restored                                  |             |  |
| Cellular failure                          | Text message will be sent when re-connection    | Uncheck     |  |
| Celiulai ialiule                          | failed three times.                             |             |  |
| Pelay change                              | Text message will be sent when relay state      | Uncheck     |  |
| Relay change                              | changes                                         | Officialeck |  |
| Slave alarm                               | Text message will be sent when Modbus slave     | Uncheck     |  |
| Slave alailli                             | alarm occurs                                    | OHOHEOK     |  |
| Slave failure                             | Text message will be sent when Modbus slave     | Uncheck     |  |
| Slave Iallule                             | communication timeout                           |             |  |

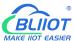

## 4.4 Digital Output Settings

No need to set Channel name, ON/OFF SMS, Open description, Close description when device connect to cloud platform.

This device features 4 relay outputs, rated range: 5A/30VDC, 5A/250VAC. It can be set as an authorized number to call in for control, or it can be controlled remotely by SMS, or timer, event correlation automatic control, or remote control via the monitoring center and cloud platform.

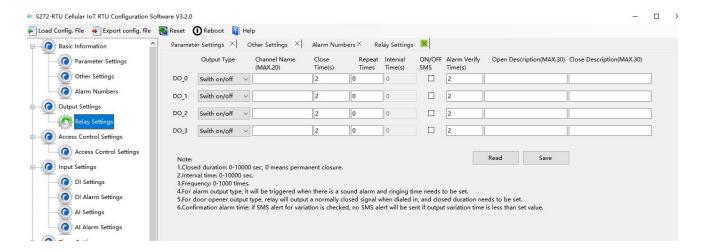

| Relay Output settings |                                                                                                    |                  |
|-----------------------|----------------------------------------------------------------------------------------------------|------------------|
| Item                  | Description                                                                                                    | Default          |
| Output type           | <ul> <li>Open door: Only the first Channel(DO0) can be set as Open Door, DO0 will close and the device will be automatically set to disarm status when the authorization number calls in. When DO0 used as Open door, then it cannot be used as regular ON/OFF switch</li> <li>Siren: Only DO1 can be set as Siren, DO1 will close when the siren function(DI setting) is executed</li> <li>Switch ON/OFF: The relay is used as a switch, it can be used as a normal timing event, linkage event, and SMS control.</li> </ul> | Switch<br>on/off |
| Channel name          | Custom setting channel name, in order to identify it in text message.                                                                                                    | Empty            |
| Close time            | Relay close and last time, 0 second means always close.                                                                                                    | 0                |
| Repeat times          | Times to repeat closure when the relay action is performed.                                                                                                    | 0                |

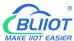

|                   | The interval time of relay repeating the close and | 0       |
|-------------------|----------------------------------------------------|---------|
|                   | open action.                                       |         |
| Interval times    | Use it with "repeat times", you can consider it as |         |
|                   | pulse output. The unit is second.                  |         |
| ON/OFF SMS        | Text message will be sent when relay state         | Uncheck |
|                   | changes                                            |         |
| Alarm verify      | Alarm after a period when the relay state changed  | 0       |
| times             |                                                    |         |
| Open description  | Description of "OPEN" state in the text message    | Empty   |
| Close description | Description of "CLOSE" state in the text message.  | Empty   |

## 4.5 Access Control Settings

No need to set this when device connect to cloud platform

This function is valid only when the DO0 is set as open door.

Users can quickly set the number and time period for call-in control. It is really convenient for remote control of electric locks in unattended computer rooms. It is possible to remotely authorize a certain maintenance personnel to open the door by calling in with his mobile phone within a limited period of time, which solves the traditional cumbersome approval process that takes a lot of time to pick up and deliver keys. And you can also set various parameters on this page through SMS, cloud platform, and monitoring center..

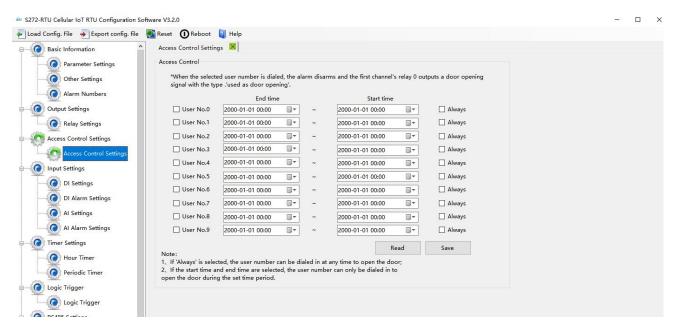

| Access Control |                                             |         |
|----------------|---------------------------------------------|---------|
| Item           | Description                                 | Default |
| User No.0-No.9 | Authorized mobile number                    | Uncheck |
| Start time     | Mobile number call-in permission start time |         |

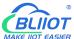

| End time | Mobile number call-in permission end time    |         |
|----------|----------------------------------------------|---------|
| Always   | You can call in to open the door at any time | Uncheck |

## 4.6 Input Settings

This device features 8 digital input, 6 analog input, and 1 temperature and humidity input, of which DI0 supports counter function. For their addresses in the registers and the supported Modbus function code, please refer to 8.1 Device Register Address

### 4.6.1 DI Setting

When device connect to cloud platform, it may be frequently offline due to sending text message, receiving text message and dialing.

No need to set [Alarm SMS], [Recover SMS], [Change SMS], [Interval alarm SMS] and [Total alarm value] when device connect to cloud platform.

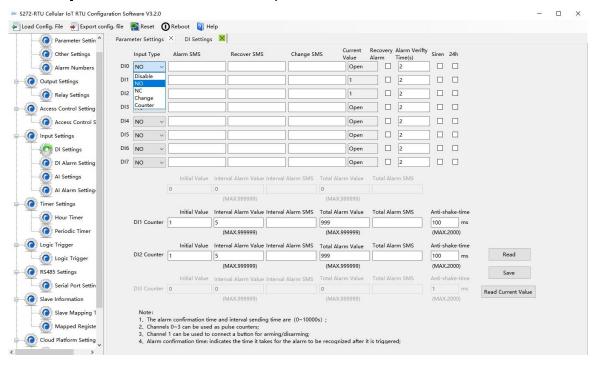

Select the corresponding input type according to the detector.

| DI setting |    |                                                  |         |
|------------|----|--------------------------------------------------|---------|
| Item       | De | scription                                        | Default |
|            | •  | Disable: Digital input of this channel unable to |         |
|            |    | use                                              |         |
| Input type | •  | NO: The normal state of the digital input is     |         |
|            |    | normally open, and the normally closed state is  |         |
|            |    | an abnormal event.                               |         |

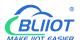

|                   | NC: The normal state of the digital input is           |         |
|-------------------|--------------------------------------------------------|---------|
|                   | normally closed, and the normally open state is        |         |
|                   | an abnormal event.                                     |         |
|                   | Change: Each time the state of the digital input       |         |
|                   | changes, it will be treated as an abnormal event       |         |
|                   | Counter: DIN0 as a high-speed pulse counter,           |         |
|                   | sampling frequency: 1MHz;                              |         |
|                   | DIN1~3 as low-speed pulse counter, anti-shake          |         |
|                   | time can be set 1~2000ms, default 1ms;                 |         |
|                   | Arm/Disarm: Only DIN1 can be set as                    |         |
|                   | Arm/Disarm. The arm and disarm state will              |         |
|                   | switch when DI changes from NO to NC                   |         |
| Alarm SMS         | The text message sent to authorized numbers when       | Empty   |
| Alaitii SiviS     | alarm occurs                                           |         |
| Recover SMS       | The text message sent to authorized numbers when       | Empty   |
| Necover Sivis     | alarm restored                                         |         |
|                   | When DI input type set as "Change", the text           | Empty   |
| Change SMS        | message you entered here will be sent once the         |         |
|                   | alarm occurs                                           |         |
| Current value     | Current state of digital input                         |         |
|                   | Under the arm or 24-hour state, when alarm             | Uncheck |
| Recovery alarm    | restored, the text message will be sent to authorized  |         |
|                   | numbers                                                |         |
| Alarm verify time | When the abnormal event last more than this period,    | 1       |
| Alaim verily time | it will be treated as a true alarm. The unit is second |         |
| Siren             | Enable the Siren function, when DO1 set as Siren,      | Uncheck |
| Oligii            | DO1 will close when the alarm occurs                   |         |
| 24hr              | Alarm will be triggered no matter RTU is in Arm or     | Uncheck |
| <u> </u>          | Disarm mode                                            |         |

| Counter        |                                                       |         |
|----------------|-------------------------------------------------------|---------|
| Item           | Description                                           | Default |
| Counter        | Pulse counter                                         | Uncheck |
| Initial value  | Initial value to start counting                       | Empty   |
| Interval alarm | Alarm occurs when counting to the interval value      | Empty   |
| value          | Alaim occurs when counting to the interval value      |         |
| Interval alarm | The text message sent to authorized numbers           | Empty   |
| SMS            | when interval alarm happens                           |         |
| Total alarm    | When counts to the total value, it will automatically | Empty   |
| value          | clear the count value to the initial value            |         |

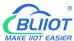

| Total alarm SMS                                                             | The text message sent to authorized numbers       | Empty |
|-----------------------------------------------------------------------------|---------------------------------------------------|-------|
|                                                                             | when counts to the total value                    |       |
|                                                                             | Unit: ms, default 1, indicates that the maximum   | 1     |
|                                                                             | pulse sampling frequency is 1KHz; when the pulse  |       |
|                                                                             | frequency is low, appropriately increasing the    |       |
| Anti-shake time                                                             | anti-shake time can improve the accuracy.         |       |
| Anti-snake time                                                             | (Pulse sampling frequency = 1000/anti-shake time, |       |
|                                                                             | for example, 1ms corresponds to 1000Hz, 10ms      |       |
|                                                                             | corresponds to 100Hz, 100ms corresponds to        |       |
|                                                                             | 10Hz, 1000ms corresponds to 1Hz)                  |       |
| When using counter function, please switch the DIP switch on device to Wet. |                                                   |       |

## 4.6.2 DI Alarm Settings

When device connect to cloud platform, it may be frequently offline due to sending text message, receiving text message and dialing.

Users can authorize a certain person to receive alarm

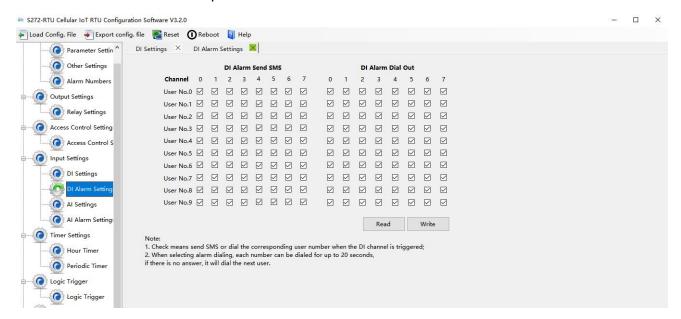

## 4.6.3 Al Setting

Analog input can be used for temperature monitoring, current monitoring, voltage monitoring, power factor monitoring, water level monitoring, pressure monitoring, environmental monitoring, wind speed monitoring, etc. Users can set high and low limit alarm thresholds and restore alarms according to needs. When the limit is exceeded or recovered, personalized notifications can be set to specific users.

# BUIOT

#### **Cellular IoT M2M RTU --- S272/S274/S275**

This device features 6 analog input, 12-bit resolution, 200ms sampling frequency, and supports 0-5V, 0-20mA, 4-20mA output sensors. It can be flexibly combined for measurement and monitoring of various different applications. Such as three-phase current and voltage monitoring and so on.

Note: Analog input type

There is DIP switch on the device, switch to mA or V type according to the output type of the transmitter.

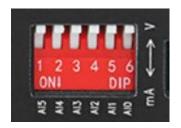

- 2) The input type you choose in the configuration software should be the same as the DIP switch
- 3) For information on measuring ranges, please refer to transmitter specification

The device features 1 temperature & humidity sensor input for monitoring onsite environment, the sensor model is AM230x/AM240x, temperatures range from -40°C to 80°C, with a 0.5°C accuracy, humidity range from 0 to 100RH%, with a 3% accuracy;

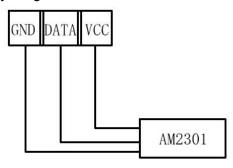

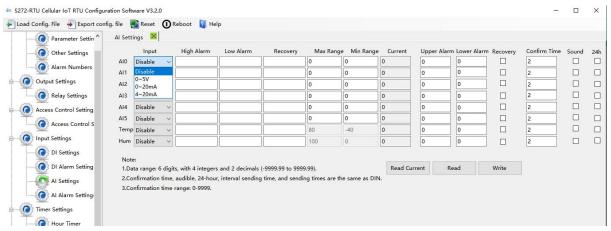

No need to set [High alarm], [Low alarm], [Recovery], when device connect to cloud platform.

| Al setting |                                  |         |
|------------|----------------------------------|---------|
| Item       | Description                      | Default |
| Input      | Disable: Do not use this channel | Disable |
|            | Enable: Use this channel         | Disable |

|                | 0.51/.0                                            |          |  |
|----------------|----------------------------------------------------|----------|--|
|                | 0~5V: Connect sensors with 0-5V output             |          |  |
|                | 0~20mA: Connect sensors with 0~20mA output         |          |  |
|                | 4~20mA: Connect sensors with 4~20mA output         |          |  |
| High alarm     | The text message sent to authorized numbers        | Empty    |  |
| Tilgit alaitii | when current value higher than upper limit         |          |  |
| Low alarm      | The text message sent to authorized numbers        | Empty    |  |
| LOW alailii    | when current value lower than lower limit          |          |  |
| Recovery       | The text message sent to authorized numbers        | Empty    |  |
| Recovery       | when current value return to normal                |          |  |
| Max range      | The maximum measuring range of the sensor          | Empty    |  |
| Min range      | The minimum measuring range of the sensor          | Empty    |  |
|                | Refer to the current real value, such as the       |          |  |
| Current        | pressure is xxxPa, or the temperature is xxx°C and |          |  |
|                | other specific values.                             |          |  |
| 11             | When the current value exceeds the upper limit of  | Empty    |  |
| Upper alarm    | the alarm, an alarm will be triggered;             | Empty    |  |
| Low alarm      | When the current value is lower than the alarm     | Count:   |  |
| LOW alaitii    | lower limit value, an alarm will be triggered;     | Empty    |  |
| Doggvery       | When the value returns to the normal range, a text | Uncheck  |  |
| Recovery       | message will be sent to authorized numbers         | Unicheck |  |
| Confirm time   | When the abnormal event last more than this        | 1        |  |
| Confirm time   | period, it will be treated as a true alarm.        | 1        |  |
| Sound          | When DO1 set as Siren, DO1 will be closed when     | Uncheck  |  |
|                | the alarm occurs                                   | Unicheck |  |
| 24hr           | Alarm will be triggered no matter RTU is in Arm or | Uncheck  |  |
| Z41II          | Disarm mode                                        | Unicheck |  |

## 4.6.4 Al Alarm Settings

Users can authorize a certain person to receive alarm

When device connect to cloud platform, it may be frequently offline due to sending text message, receiving text message and dialing.

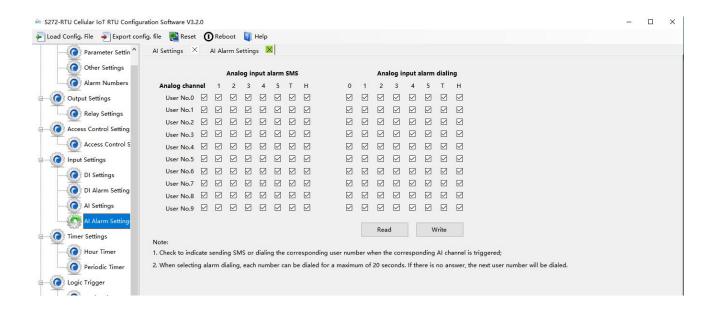

## 4.7 Timer Setting

The device is able to perform certain actions automatically at a preset time, which can effectively reduce human participation and greatly improve efficiency. For example, turn on the water pump regularly, discharge sewage regularly, start the exhaust fan regularly, switch equipment on and off at regular intervals, and so on.

In addition, this device supports a variety of timing functions, which can meet the application requirements of most places. For example, it can perform certain actions according to a certain time every day and every week, and start from a certain preset time point. Interval a certain preset time, and then execute a certain action periodically, a total of 10 timing events can be set.

#### 1) Hour Timer

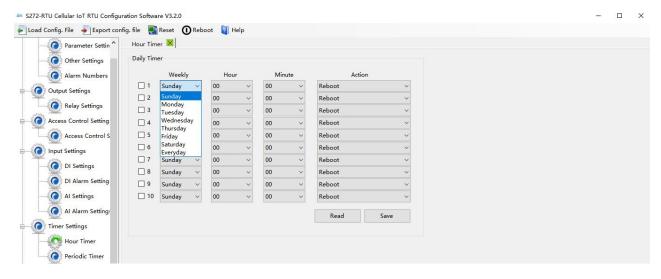

| Hour Timer |             |         |
|------------|-------------|---------|
| Item       | Description | Default |

| 1-10   | Represents timers 1-10                   | Uncheck |
|--------|------------------------------------------|---------|
| Weekly | Monday to Sunday or Everyday             |         |
| Hour   | Specific hour                            |         |
| Minute | Specific minute                          |         |
| Action | The action to be executed at preset time |         |

#### 2) Periodic Timer

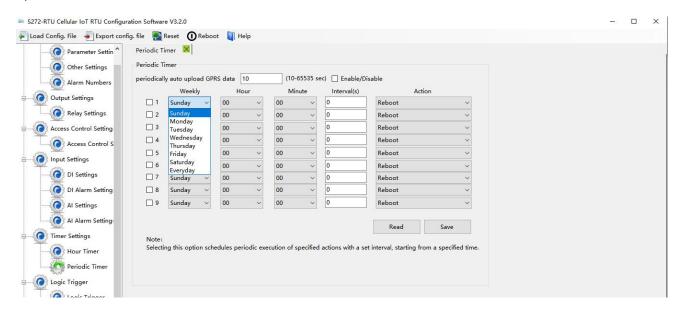

| Periodic Timer    |                                                      |         |  |
|-------------------|------------------------------------------------------|---------|--|
| Item              | Description                                          | Default |  |
| Periodically auto | When 4G data transmission protocol is BLIIoT IoT     |         |  |
| upload GPRS       | RTU Protocol, enable periodically auto upload is the | 10      |  |
| data              | default. Unit: second                                |         |  |
| 1-9               | Represents timers 1-9                                | Uncheck |  |
| Weekly            | Monday to Sunday or Everyday                         |         |  |
| Hour              | Specific hour                                        |         |  |
| Minute            | Specific minute                                      |         |  |
| Action            | The action to be executed at preset time             |         |  |

## 4.8 Logic Trigger Setting

Users can quickly set up to 40 automatic logic control functions, which can meet the automation control needs of most applications. It is automatically triggered according to preset conditions without human intervention, and the device automatically performs predetermined actions and notifies the user with text messages or network data. On the one hand, it saves time and reduces losses, on the

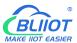

other hand, it improves work efficiency.

For example: it can be set to automatically start the exhaust cooling equipment when the temperature is too high, and automatically shut down the exhaust cooling equipment when the temperature recovers, or start the diesel generator when the current and voltage are low, and stop the diesel generator when the current and voltage are high, or turn off the water pump when the water pressure is high, start the water pump when the water pressure is low, and so on.

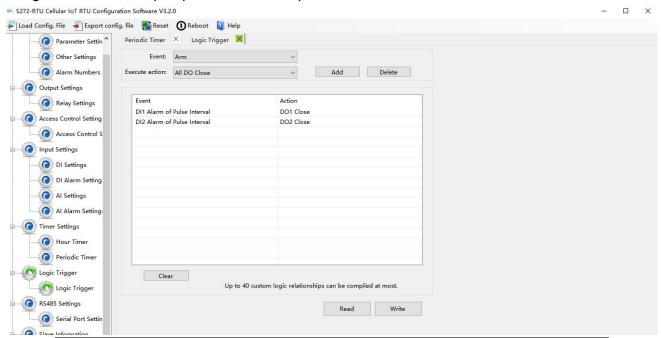

| Logic trigger  |                                                         |         |
|----------------|---------------------------------------------------------|---------|
| Item           | Description                                             | Default |
| Event          | Including "Arm", "DIx trigger", "DIx recovery", "DIx    |         |
|                | alarm of pulse interval", "Dlx alarm of total number of |         |
|                | pulse", "Alx high alarm", "Alx low alarm", "Alx         |         |
|                | recovery", "Temperature high alarm", "Temperature       |         |
|                | low alarm", "Temperature recovery", "Humidity high      |         |
|                | alarm", "Humidity low alarm", "Humidity recovery"       |         |
| Execute Action | Including "Reboot", "All DO close", "All DO open",      |         |
|                | "DO0 close", "DO0 open", "DO1 close", "DO1 open",       |         |
|                | "DO2 close", "DO2 open", "DO3 close", "DO3 open",       |         |
|                | "Open door", "Siren", "Arm", "Disarm", "GPRS online"    |         |
| Add            | Add selected settings                                   |         |
| Delete         | Delete selected settings                                |         |

Note: "x" in "DIx" means serial number of DI channel, range: 0-7; "x" in "AIx" means serial number of AI channel, range: 0-5

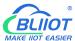

### 4.9 Serial Port Settings

This chapter introduces the purpose and parameters of the RS485 serial port, including Modbus master, Modbus slave, and transparent transmission.

As Modbus master, S275 can be used to connect to expansion I/O module or read data from instruments, PLC and other devices;

As Modbus slave, S275 can be connected to HMI, PLC, and DSC for local data communication;

When serial port set as transparent transmission, the data of built-in I/O cannot be transmitted to the cloud platform via network. If you need this function, please choose other model like S475.

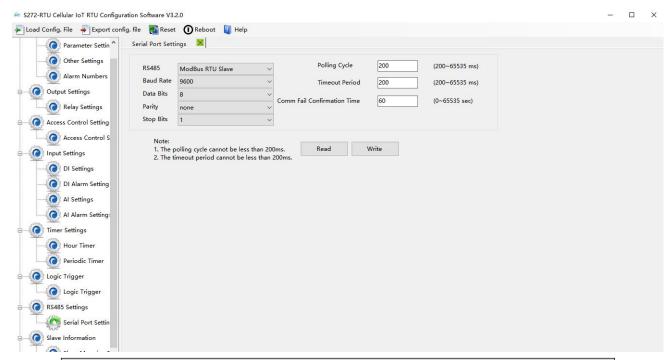

| Serial port    |                                                           |         |  |
|----------------|-----------------------------------------------------------|---------|--|
| Item           | Description                                               | Default |  |
| RS485          | Including "Disable", "ModBus RTU master", "ModBus         | Close   |  |
|                | RTU Slave" and "Transparent transmission"                 |         |  |
| Baud rate      | 1200, 2400, 4800, 9600, 19200, 38400, 57600,              | 9600    |  |
|                | 115200                                                    |         |  |
| Data bit       | 8                                                         | 8       |  |
| Parity bit     | none, even, odd                                           | none    |  |
| Stop bit       | 1, 2                                                      | 1       |  |
| Polling cycle  | Interval time between two polling command(unit:ms)        | 200     |  |
| Timeout period | The longest time waited for slave to return data when     |         |  |
|                | master sent a command to slave(unit: ms).                 | 200     |  |
|                | If the waiting time longer than this time, the slave will |         |  |

|                                                   | be considered as no response.                                                                                                    |    |
|---------------------------------------------------|----------------------------------------------------------------------------------------------------|----|
| Master/slave<br>communication<br>fail verify time | When master and slave communication fails many times, the period of communication fail more than this value, the slave will be regarded as lost, and a slave failure message will be sent.(unit:s) | 60 |

Note: "Polling cycle", "Timeout period" and "Master/slave communication fail verify time" are only valid when the RS485 set as "Modbus RTU Master".

## 4.10 Modbus RTU Slave Settings

When RS485 serial port set as "Modbus RTU master", the device will actively poll the slave continuously according to the Modbus RTU protocol, and read the value of the register in the slave into the mapping area of the device for storage, so that the registers in the slave are mapped to the device, and the reading and writing of the mapped registers of the device will be directly transmitted to the slave via RS485 serial port.

There is a one-to-one correspondence between the address of the slave register and the address of the mapping register in this device, which is the list of mapping registers.

S275 can connect various slaves via serial port, and it supports up to 16 slave, expansion I/O module can be connected to the device.

For example, S275 connect to M series Ethernet I/O module to expanding the number of DI, DO, AI, AO, and PT100 input, or connect to the power monitoring module to read the current, voltage, and power of the three-phase power, or connect to the UPS power supply for data monitoring, etc.

## 4.10.1 Slave Mapping Table

Users can add, modify, and delete slave. After entering the slave mapping table, please read the mapped slave information first to prevent new slaves from overwriting the previous slave. To edit a slave, just select a line and click the right mouse button to complete operations such as deletion, addition, and parameter modification.

1) Add slave

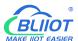

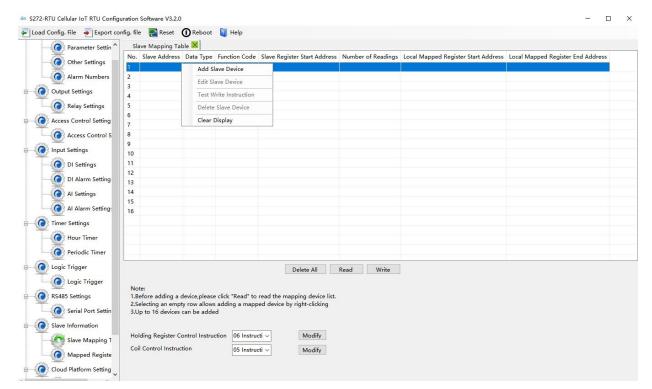

### Right-click to Add Slave

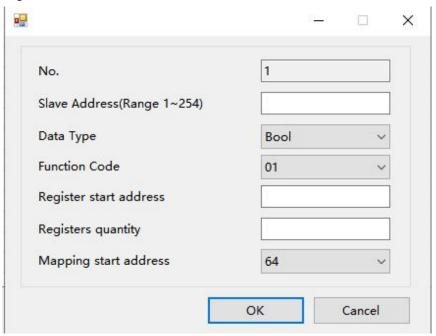

| Add slave      |                                                      |         |  |
|----------------|------------------------------------------------------|---------|--|
| Item           | Description                                          | Default |  |
| Slave address  | Slave address range: 1-247                           | Empty   |  |
| Data type      | Bool, 16 bit, 32bit, 64bit                           | Bool    |  |
| Function code  | 01, 02, 03, 04, 15, 16                               | Empty   |  |
| Register start | Register start address for reading and writing slave |         |  |
| address        | data                                                 | Empty   |  |
| Register       | The number of slave data                             | Empty   |  |
| quantity       | THE HUITIDEL OF STAVE GATA                           | Empty   |  |

| Mapping start | The start address of slave register start address    | Casasta : |
|---------------|------------------------------------------------------|-----------|
| address       | which mapped to the device register map area.        | Empty     |
| Mapping end   | Calculate the end mapping address according to start | Coopt.    |
| address       | address and reading data quantity                    | Empty     |

### 2) Edit slave

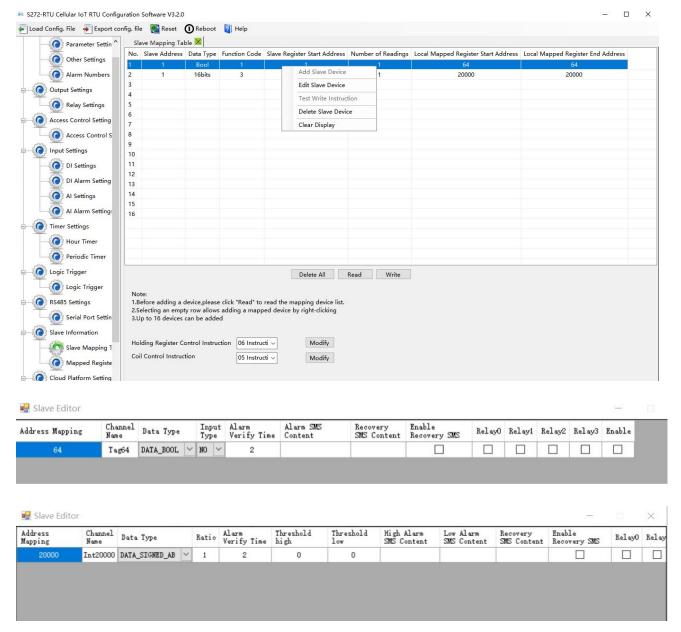

| Edit slave   |                                                    |         |  |
|--------------|----------------------------------------------------|---------|--|
| Item         | Description                                        | Default |  |
| Address      | The device mapping address corresponding to the    |         |  |
| mapping      | slave register                                     |         |  |
|              | "Channel name + Alarm content" include in the text |         |  |
| Channel name | message sent to authorized number when             |         |  |
|              | alarm/recovery                                     |         |  |

|                   | ● Bool                                                     |         |
|-------------------|------------------------------------------------------------|---------|
|                   |                                                            |         |
|                   | It has been selected as a Boolean type when adding a slave | Bool    |
| Data type         | 16bit/32bit/64bit                                          |         |
| Data type         |                                                            | ABCDEF  |
|                   | According to the type of data point selected from the      | GH      |
|                   | slave, the letter ABCDEFGH indicates the sorting of        |         |
|                   | the data in the slave register                             |         |
| Input type        | NO: The normal state is normally open (0)                  | NO      |
|                   | NC: The normal state is normally closed (1)                |         |
|                   | The data in the mapping address will be multiplied         |         |
|                   | by this ratio, and the multiplied value will be            |         |
|                   | compared with the upper limit value and the lower          |         |
| Ratio             | limit value. If the threshold value is exceeded, an        | 1       |
|                   | alarm will be triggered, and the alarm content and         |         |
|                   | the current value will be sent to the authorized           |         |
|                   | number. The data of the mapped address will not be         |         |
|                   | multiplied by this ratio when it is collected by 4G        |         |
|                   | When the abnormal event last more than this                |         |
| Alarm verify time | period, alarm will be triggered, and text message          | 2       |
|                   | sent to authorized number                                  |         |
|                   | If value of the mapped address data multiplied by          |         |
| Threshold high    | the ratio higher than this value, when alarm occurs,       | Empty   |
| Trireshold high   | the "channel name" + "high limit alarm SMS                 | ⊏прц    |
|                   | content" will be sent to the authorized number             |         |
|                   | If value of the mapped address data multiplied by          |         |
| Threehold love    | the ratio lower than this value, when alarm occurs,        | Coopt.  |
| Threshold low     | the "channel name" + "low limit alarm SMS content"         | Empty   |
|                   | will be sent to the authorized number                      |         |
| High classes ONAC | When the high limit alarm occurs, "channel name" +         |         |
| High alarm SMS    | this SMS content will be sent to the authorized            | Empty   |
| content           | number.                                                    |         |
| 1                 | When the low limit alarm occurs, "channel name" +          |         |
| Low alarm SMS     | this SMS content will be sent to the authorized            | Empty   |
| content           | number.                                                    |         |
| Alarm SMS         | When alarm occurs, "channel name" + this SMS               |         |
| content           | content will be sent to the authorized number.             | Empty   |
| Recovery SMS      | When alarm restored, "channel name" + this SMS             |         |
| content           | content will be sent to the authorized number.             | Empty   |
| Enable recovery   |                                                            |         |
| SMS               | Text message will be sent when alarm restored              | Uncheck |
|                   |                                                            |         |

| Relay0 | First relay will close when alarm occurs  | Uncheck |
|--------|-------------------------------------------|---------|
| Relay1 | Second relay will close when alarm occurs | Uncheck |
| Relay2 | Third relay will close when alarm occurs  | Uncheck |
| Relay3 | Fourth relay will close when alarm occurs | Uncheck |
| Enable | Enable alarm function                     | Uncheck |

Note: Check "slave alarm" in "alarm numbers settings" page to enable the slave alarm function

# 4.10.2 Mapped Register Data

Click "Mapped Reister Data" to view the value of the current slave

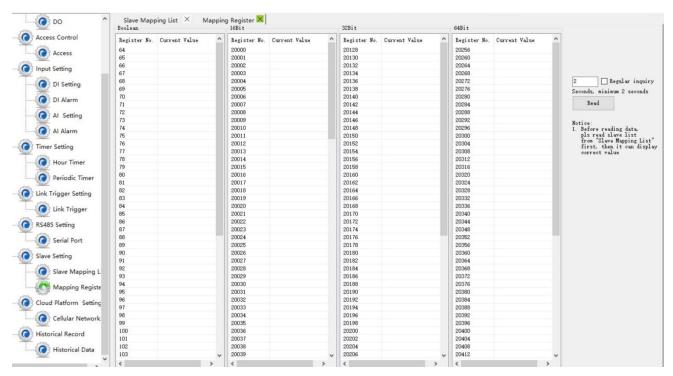

Note: If you want to view the current value of the slave, you need to click the [Read] button in the [Slave Mapping Table], first read the slave configuration information to the configuration software, and then go to the [Mapped Register Data] page to view the current value of the slave.

# 4.11 Cellular Network Settings

If you want to use BLIIoT platform, please contact BLIIoT sales person to get Login message/Client ID.

#### Note:

- 1, Click the "Write" button to saving parameters in device;
- 2, When configuration is complete, power OFF the device;
- 4, At last, reboot the device, then the device will enter into normal running mode.

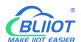

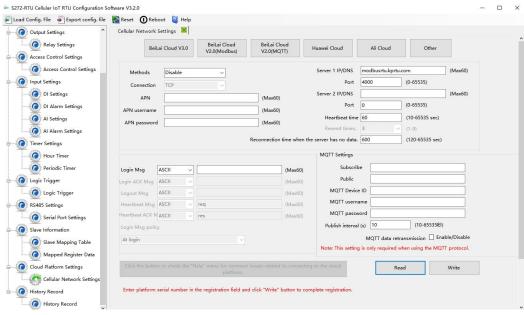

| BLIIoT Cloud via Modbus |                                               |                |
|-------------------------|-----------------------------------------------|----------------|
| Item                    | Description                                   | Default        |
| Communication           | When choosing BLIIoT cloud, the parameter     |                |
| protocol                | is default                                    |                |
| Protocol                | TCP                                           | TCP            |
| APN                     | Access point name provided by mobile operator | Empty          |
| APN user name           | User name provided by mobile operator         | Empty          |
| APN password            | Password provided by mobile operator          | Empty          |
| Login magaza            | Device serial number issued by BLIIoT         | Pay for cloud  |
| Login message           | (Contact sales to get the serial number)      | services       |
| Login ACK               | 0 1 1 1 1                                     |                |
| message                 | System default                                |                |
| Logout                  | System default                                |                |
| message                 | System deladit                                |                |
| Heartbeat               | System default                                |                |
| message                 | System deladit                                |                |
| Heartbeat ACK           | System default                                |                |
| message                 | System default                                |                |
| Login message           | System default                                | Send once when |
| strategy                | System default                                | login server   |
| Server 1                | modbusrtu.kpiiot.com(BLIIoT V3.0 modbus)      |                |
| IP/DNS                  | modbus.dtuip.com(BLIIoT V2.0 modbus)          | Default        |
| Server listen           | Target server 1 port number(BLIIoT V3.0       | 4000           |
|                         | modbus)                                       |                |
| P311                    | Target server 1 port number(BLIIoT V2.0       | 6651           |

|                    | modbus)                                                                                                    |       |
|--------------------|----------------------------------------------------------------------------------------------------|-------|
| Server 2<br>IP/DNS | Target server 2 DNS or IP                                                                                                    | Empty |
| Server listen port | Target server 2 port number(0-65535)                                                                                             | Empty |
| Heartbeat interval | If the connection to the server fails 3 times in a row, the time interval for the next connection to the server.(1-9999) seconds | 60    |
| Resend time        | After setting heartbeat and login message, if server no response, the times of data resend(1-9)                                  | 3     |

| BLIIoT Cloud via MQTT     |                                                                               |                        |
|---------------------------|-------------------------------------------------------------------------------|------------------------|
| Item                      | Description                                                                   | Default                |
| APN                       | Access point name provided by mobile operator                                 | Empty                  |
| APN user name             | User name provided by mobile operator                                         | Empty                  |
| APN password              | Password provided by mobile operator                                          | Empty                  |
| Server 1 IP/DNS           | mqtt.dtuip.com                                                                | Default                |
| Server listen port        | Target server 1 port number                                                   | 1883                   |
| Server 2 IP/DNS           | Target server 2 DNS or IP                                                     | Empty                  |
| Server listen port        | Target server 2 port number(0-65535)                                          | Empty                  |
| Subscribe topic           | The topic when the device subscribes to the information /+                    | Automatically generate |
| Publish topic             | The topic when the device publishes information                               | Automatically generate |
| MQTT Device ID            | Device serial number issued by BLIIoT(Contact sales to get the serial number) | Pay for cloud services |
| MQTT user name            | The account that publishes the topic on the proxy server                      | MQTT                   |
| MQTT password             | The password to publish the topic on the proxy server                         | MQTTPW                 |
| Publish interval          | The time interval for the device to upload data regularly (10-65535)          | 10                     |
| MQTT data re-transmission | Whether to enable data re-transmission                                        | Enable/Disable         |

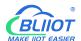

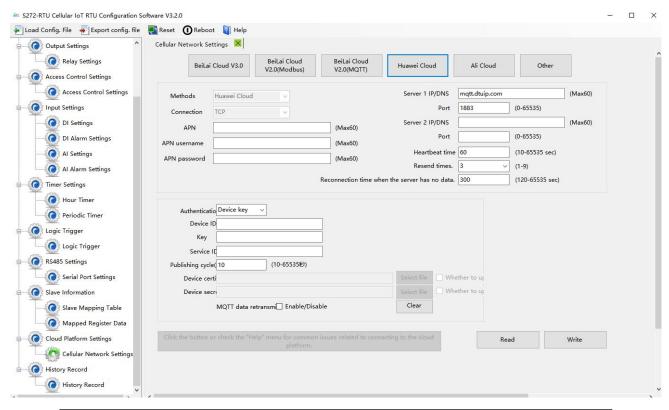

| Huawei Cloud     |                                               |         |
|------------------|-----------------------------------------------|---------|
| Item             | Description                                   | Default |
| APN              | Access point name provided by mobile          | Empty   |
| 74.14            | operator                                      | Linpty  |
| APN user name    | User name provided by mobile operator         | Empty   |
| APN password     | Password provided by mobile operator          | Empty   |
| Authentication   | Device key                                    | Default |
| Device ID        | Set the same ID as the one in HUAWEI          | Empty   |
| Device ID        | Cloud(Device-Device ID)                       | СПРІУ   |
|                  | Set the same Device Secret Key as the one     |         |
| Key              | in HUAWEI Cloud when creating device in       | Empty   |
|                  | HUAWEI Cloud.                                 |         |
|                  | Set the same Service ID as the one in         |         |
| Service ID       | HUAWEI Cloud.                                 | Empty   |
| Service ID       | (IOT Platform-Products-Add                    | Litiply |
|                  | Service-Service ID)                           |         |
| Publishing cycle | Cycle time of data publishing(10-65535)       | 60sec   |
| MQTT data        | Whether or not to enable data                 | Disable |
| retransmission   | retransmission, check to enable.              | Disable |
|                  | The time interval between the next            |         |
| Heartbeat time   | connection to the server after 3 consecutive  | 60sec   |
|                  | failed connections to the server, in seconds. |         |
| Resend times     | Number of times to resend data when there     | 3       |

is no answer packet response (heartbeat packet answer and registration code answer packet are set). (1-9)

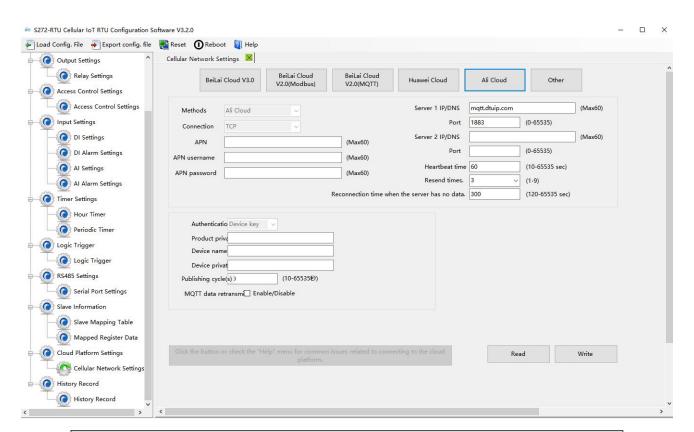

| Ali Cloud        |                                               |         |
|------------------|-----------------------------------------------|---------|
| Item             | Description                                   | Default |
| APN              | Access point name provided by mobile operator | Empty   |
| APN user name    | User name provided by mobile operator         | Empty   |
| APN password     | Password provided by mobile operator          | Empty   |
| Authentication   | Device key                                    | Default |
| Product private  | Set the same ProductKey as the one in Ali     | Empty   |
| key              | Cloud.(Device-Click DeviceSecret)             | Ellipty |
| Device name      | Set the same DeviceName as the one in Ali     | Empty   |
| Device name      | Cloud.(Device-Click DeviceSecret)             | Empty   |
| Device private   | Set the same DeviceSecret as the one in Ali   | Empty   |
| key              | Cloud(Device-Click DeviceSecret)              | Empty   |
| Publishing cycle | Cycle time of data publishing(10-65535)       | 60sec   |
| MQTT data        | Whether or not to enable data                 | Disable |
| retransmission   | retransmission, check to enable.              | Disable |
|                  | The time interval between the next            |         |
| Heartbeat time   | connection to the server after 3 consecutive  | 60sec   |
|                  | failed connections to the server, in seconds. |         |

|                | Number of times to resend data when there  |   |
|----------------|--------------------------------------------|---|
| Decemble times | is no answer packet response (heartbeat    | 2 |
| Resend times   | packet answer and registration code answer | 3 |
|                | packet are set). (1-9)                     |   |

## 4.12 Historical Record

The device has a built-in 32G SD card, which is used to store the alarm records and historical records of the device. If you need the device to record historical records, then you need to set the interval for saving historical records in the [Periodic Timer] page, and alarm records do not need to be set separately, and the device will automatically save them.

The device will automatically manage the historical records. When there is no space in the memory, it will automatically delete the previous data and keep the latest half of the historical data. It is convenient for users to inquire. In addition, users can also export data to computers for permanent storage. Details as follows:

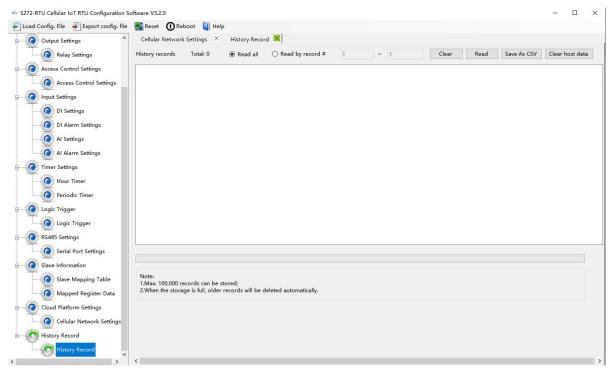

| Historical Record |                                |         |
|-------------------|--------------------------------|---------|
| Item              | Description                    | Default |
| Total             | All records                    |         |
| Read all          | Read all records in the device | Check   |
| Read by record    | Customize filtering of records | Uncheck |
| Clear             | Clear the screen               | Empty   |
| Read              | Read historical records        | Empty   |
| Save as CSV       | Export to a CSV format file    |         |

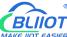

| Erase RTU records | Clear all the historical data |  |
|-------------------|-------------------------------|--|
|-------------------|-------------------------------|--|

# 4.13 System

The same parameters can be quickly configured for multiple devices through the export and import function, and the factory reset function will restore the device to the factory settings.

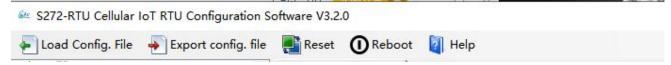

# 4.13.1 Export Configuration File

It is convenient for the user to save the configuration parameters of the device and configure multiple devices in batches.

# 4.13.2 Load Configuration File

Click Load Configuration File button at the top left of the page and select the file to load

### 4.14.3 Reset

Reset device through the factory reset button in configuration software.

All parameters of the device will be restored to the factory default initial value.

If you forget the password you set, please contact the after-sales service of Shenzhen Beilai Technology.

# **5 SMS Functions**

This device supports remote setting, query, control and other operations through SMS commands. Notes:

- 1. The default password is 1234, you can use SMS command to modify the password;
- 2. The "password" in the SMS command refers to the device password, such as 1234, just enter the password directly;
- 3. The "+" sign in the SMS command is not the content of SMS, please do not add any spaces or other characters in SMS;
- 4. SMS commands must distinguish between uppercase English letters, such as "PWD" instead of

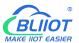

### "pwd";

- 5. If the password is entered correctly and the command is entered incorrectly, the host will return a text message: "The command format is wrong, please confirm!" At this time, please check whether the Chinese and English input methods or uppercase and lowercase letters are correct;
- 6. If the password is entered incorrectly, no information will be returned;
- 7. The host will return a confirmation message after receiving the message command, if no message is returned, please check whether the password is correct and the signal is normal.

## 5.1 SMS Command List

### 1) Modify password

| Event   | SMS Command                 | Return SMS Content     |
|---------|-----------------------------|------------------------|
| Setting | Old Password+P+New Password | This is the New        |
|         |                             | Password, please       |
|         |                             | remember it carefully. |

Default password: 1234, new password must be 4 digits

### 2) Arm/Disarm

| Event  | SMS Command | Return SMS Content |
|--------|-------------|--------------------|
| Arm    | Password+AA | Armed              |
| Disarm | Password+BB | Disarmed           |

### 3) Set RTU Time

| Event   | SMS Command                                                                                                    | Return SMS Content                  |
|---------|----------------------------------------------------------------------------------------------------|-------------------------------------|
| Setting | Password+Dxxxx-xx-xxTxx: xx: xxWxx For example: 1234D2015-05-22T15:20:30W01 W01 stands for Monday, W07 stands for Sunday | xxxx(Y)XX(M)XX(D)xx(<br>H)X(M)xx(W) |

### 4) Query Device Current State

| Event | SMS Command | Return SMS Content |
|-------|-------------|--------------------|
| Query | Password+EE | Status:            |
|       |             | Armed/Disarmed:    |
|       |             | Model:             |
|       |             | Version:           |
|       |             | IMEI:              |
|       |             | GSM Signal Value:  |

### 5) Set User Numbers

|         | Password+A+series number+T+tel |                    |
|---------|--------------------------------|--------------------|
| Setting | number                         | Telx:              |
|         | Series number = 0~9            |                    |
| Query   | Password+A                     | Return all numbers |
| Delete  | Password+A+series number       | Return 0~4 or 5~9  |
| Delete  | Password+A+series number       | numbers.           |

### 6) Call-in to open the door

Authorized number can dial to open the door

| Event   | SMS Command                    | Return SMS Content    |
|---------|--------------------------------|-----------------------|
|         | Open door within the           |                       |
|         | authorized time                | Tel1:                 |
|         | Password+B+series              | Tel2:                 |
| Setting | number+S+start time+E+end time | Tel3: 13570810254     |
|         | Always have permission to      | Tel4:                 |
|         | open door                      | Tel5:                 |
|         | Password+B+series number+P     |                       |
| Quent   | Password+B                     | Return all authorized |
| Query   | Fassword+b                     | user numbers          |
| Delete  | Password+B+series number       | Return all authorized |
|         |                                | user numbers          |

Example: "1234B0S201505231230E201605231230", where "201505231230" represents the year, month, day, hour and minute respectively.

### 7) Set Daily Report Time

| Event   | SMS Command                      | Return SMS Content   |
|---------|----------------------------------|----------------------|
| Setting | Password+DR+series number+T+time | Daily SMS Report at: |
| Query   | Password+DR                      | xx:xx                |
| Delete  | Password+DRDEL                   |                      |

Serial number: 0~9, example: "1234DR1T12:30"

### 8) Digital Input

| Event       | SMS Command   | SMS Command     |
|-------------|---------------|-----------------|
|             |               | DI1: Open/Close |
| Query state | Password+DINE | DI2: Open/Close |
|             |               |                 |

### 9) Analog Input

| Event     |         | SMS Command           | SMS Command   |
|-----------|---------|-----------------------|---------------|
| Threshold | Setting | Password+AINR+channel | Alx: Low:xxx, |

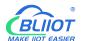

|           |              | number+Lxxx+Hxxx      | High:xxx.               |
|-----------|--------------|-----------------------|-------------------------|
|           | Ouerv        | Password+AINR+channel | Alx: Low:xxx, High:xxx. |
|           | Query        | number                | Aly: Low:xxx, High:xxx. |
|           | Delete       | Password+AINR+channel |                         |
|           | Delete       | number+DEL            |                         |
|           | Cotting      | Password+AINM+channel | Alx: Min:xxx, Max:xxx   |
| Al        | Setting      | number+Lxxx+Hxxx      |                         |
| measure   | Quent        | Password+AINM+channel | Alx: Min:xxx, Max:xxx.  |
| ment      | Query        | number                | Aly: Min:xxx, Max:xxx.  |
| range     | range Delete | Password+AINM+channel |                         |
|           | Delete       | number+DEL            |                         |
| Query     |              | Password+AINE+channel | AINx: xxxx,             |
| current   |              | number                | 【Normal/Higher/Lower】   |
| value     |              | Humber                |                         |
|           |              |                       | AIN1: xxxx,             |
| Query all |              |                       | 【Normal/Higher/Lower】   |
| current   |              | Password+AINE         | AIN2: xxxx,             |
| value     |              |                       | 【Normal/Higher/Lower】   |
|           |              |                       |                         |

You can query the value of multiple channels by enter several channel number

# 10) Control Relay

| Event     |             | SMS Command                     | Return SMS Content |  |
|-----------|-------------|---------------------------------|--------------------|--|
| DO        | Setting     | Password+DO+channel number+T    | DOx:xxxx           |  |
| Name      | Query       | Password+DO+channel number      | DOx:xxxx           |  |
| Ivallie   | Delete      | Password+DO+ channel number+DEL |                    |  |
| Class     | Polov       | December 1 DOC Lebennel number  | DOx: Close         |  |
| Close F   | Relay       | Password+DOC+ channel number    | DOy: Close         |  |
| Open F    | Polov       | Password+DOO+ channel number    | DOx: Open          |  |
| Open R    | Relay       | Password+DOO+ channel number    | DOy: Open          |  |
| Query     | current     | Password+DOE+ channel number    | DOx: Close/Open    |  |
| value     |             | Password+DOE+ channel number    | DOy: Close/Open    |  |
| Ouerve    | all ourront |                                 | DO1: Close/Open    |  |
| value     | all current | Password+DOE                    | DO2: Close/Open    |  |
| value     |             |                                 |                    |  |
| Close re  | elay        |                                 |                    |  |
| accordi   | ng to       | Password+DOLC+ channel number   | DOx:               |  |
| configu   | red         |                                 | DOy:               |  |
| closing   | time        |                                 |                    |  |
| Pulse Set |             | Password+DOT+Time               | Pulse Output Time: |  |

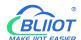

| output | time   |                             | xxxS                    |
|--------|--------|-----------------------------|-------------------------|
|        | Query  | Password+DOT                | Pulse Output Time: xxxS |
|        | Delete | Password+DOP+channel number |                         |

### 11) Set Server (cellular network)

| Event             | SMS Command                   | Return SMS Content |
|-------------------|-------------------------------|--------------------|
| Sotting           | Password+IP+ IP address+P+Com |                    |
| Setting           | port                          | Sever:             |
| Query Password+IP |                               | Port:              |
| Delete            | Password+IPDEL                |                    |

### 12) Set cellular network parameters

| Event   | SMS Command            | Return SMS Content |
|---------|------------------------|--------------------|
| Sotting | Password+AP+apn+#+user | APN:               |
| Setting | name+#+user password   | User name:         |
| Query   | Query Password+AP      |                    |
| Delete  | Password+APDEL         |                    |

## 13) GPRS Online

| Event  | SMS Command         | Return SMS Content |  |
|--------|---------------------|--------------------|--|
| Online | Password+GPRSonline | GPRS always online |  |

### 14) Historical Data

| Event  | SMS Command     | Return SMS Content    |
|--------|-----------------|-----------------------|
| Delete | Password+HISDEL | Delete all historical |
| Delete |                 | records               |

### 15) Set pulse counter

| Event | SMS Command          | Return SMS Content     |  |
|-------|----------------------|------------------------|--|
| Clear | Password+DIN+Channel | Clear Successfully     |  |
|       | number+CLR           |                        |  |
| Query | Password+PR          | Counter Current Value: |  |
|       |                      | xxx                    |  |

Channel number is 0~3, corresponding to DI0~3 pulse counter

# **6 Communication Protocols**

S275 can be connected to servers, SCADA or cloud platform via 4G.

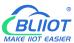

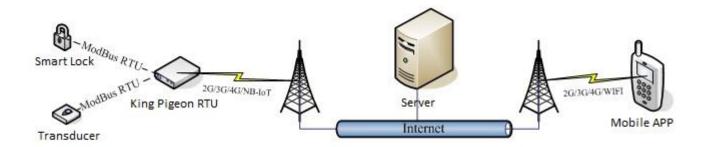

### Make sure mobile phone communication is normal

- 1, Open configuration software to log in.
- 2, On parameter page, click "Sync RTU time", "Read RTU time" to set up time synchronization.
- 3, Check arm automatically when power on.
- 4, Click the "Save" button to saving parameters in device.
- 5, On alarm numbers page, enter the mobile phone number used to receive the alarm, and then check the corresponding options, if you want to receive text messages from device power on, power lost, and power recovery, check the power on, power lost, power recovery, then click the [Save] button.

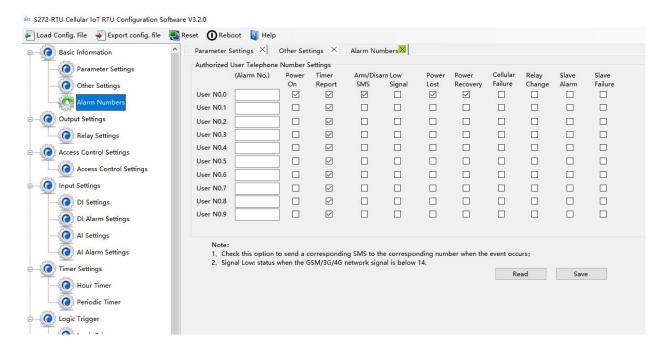

- 6, Power OFF the device.
- 7, Install the SIM card, and then turn on the device, wait for about 1-2 minutes, the number used to receive the alarm should receive message notify the device is turned on. Unplug the external power supply of the device, the number used to receive the alarm should receive message notify the external power lost. Then re-connect the external power supply to the device, then the mobile phone

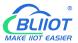

number used to receive the alarm should receive message notify the external power recovery. So far, it has been verified that the device can communicate normally.

8, Power off the device, reboot device, and enter the configuration page again. Click [Read] button on the page, read the previously set parameters first, otherwise it will be overwritten by the new parameters.

# **6.1 Modbus RTU Slave Application**

## 6.1.1 Read DO State

Relay DO register address as holding coil, address 0~3, refer to chapter 8.1 Device Register Address

### Master Send Data Format:

| Content        | Bytes | Data<br>(H: HEX) | Description                                      |  |  |
|----------------|-------|------------------|--------------------------------------------------|--|--|
| Device Address | 1     | 01H              | 01H Device, Range: 1-247, according to setting   |  |  |
| Device Address | _     | 0111             | address                                          |  |  |
| Function Code  | 1     | 01H              | Read holding coil type, function code 01         |  |  |
| DO Register    | 2     | 00 00H           | Panga, 0000H 0002H                               |  |  |
| start address  | 2     | 00 00H           | Range: 0000H-0003H                               |  |  |
| Read DO        | 2     | 00.0411          | Panga: 000111 000411                             |  |  |
| Register QTY   | 2     | 00 04H           | Range: 0001H-0004H                               |  |  |
| 16CRC Verify   | 2     | 3D C9H           | CRC0 CRC1 low byte in front, high byte in behind |  |  |

### Receiver Return Data Format:

| Content               | Bytes | Data<br>(H: HEX) | Description                                                                                                    |      |                  |      |
|-----------------------|-------|------------------|----------------------------------------------------------------------------------------------------|------|------------------|------|
| Device Address        | 1     | 01H              | 01H Device, according to the data Master send                                                                                                    |      |                  | send |
| Function Code         | 1     | 01H              | Read holding                                                                                                    | coil |                  |      |
| Return Byte<br>Length | 1     | 01H              | Return Data Length                                                                                                    |      |                  |      |
| Returning Data        | 1     | 02Н              | 02H means 4 DO status, high 4 byte invalid, low 4 B converter Binary as below  DO3(bit3) DO2(bit2) DO1(bit1) DO0(bit 0 0 1 0 0 1 0 0 0 1 0 0 0 0 1 0 0 0 0 |      | DO0(bit0) 0 Open |      |
| 16CRC Verify          | 2     | D0 49H           | CRC0 CRC1 low byte in front, high byte in behind                                                                                                    |      |                  |      |

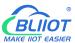

Example: Read 4 relays DO0~DO3 status, device address as 1:

Server send: 01 01 00 00 00 04 3D C9

01H= Device address; 01H= Read relay function code; 00 00H= Read starting relay DO0 address;

00 04H= Read serial 4 DO status; 3D C9H CRC= Verify.

Device answer: 01 01 01 02 D0 49

01H= Device address; 01H= Read relay function code; 01H= Return data byte qty; 02H= Returning data, stands for Binary 0000 0010 high 4 byte invalid, low 4 byte 0010, sort as DO3 DO2 DO1 DO0

status, D0 49HCRC verify.

If read DO or multi DO status, only need to revise "DO Register start address" and "Read DO Register QTY", calculate the CRC again, returning data according to description data.

### 6.1.2 Control DO

# 1) Control 1 channel device DO output

Master Send Data Format:

| Content                | Bytes | Data<br>(H: HEX) | Description                                                           |  |  |
|------------------------|-------|------------------|-----------------------------------------------------------------------|--|--|
| Device Address         | 1     | 01H              | 01H Device, Range: 1-247, according to setting address                |  |  |
| Function Code          | 1     | 05H              | Write single holding coil type, function code 05                      |  |  |
| DO Register<br>Address | 2     | 00 00H           | Range: 0000-0003, stands for DO0-DO3                                  |  |  |
| Active                 | 2     | FF 00H           | This value: FF 00H or 00 00H, FF 00H= Close relay, 00 00H= Open relay |  |  |
| 16CRC Verify           | 2     | 8C 3AH           | CRC0 CRC1 low byte in front, high byte in behind                      |  |  |

### Receiver Return Data Format:

| Content                | Bytes | Data<br>(H: HEX) | Description                                                                                           |  |  |
|------------------------|-------|------------------|----------------------------------------------------------------------------------------------------|--|--|
| Device Address         | 1     | 01H              | 01H Device, according to the data Master send                                                         |  |  |
| Function Code          | 1     | 05H              | Write single holding coil type, function code 05                                                      |  |  |
| DO Register<br>Address | 2     | 00 00H           | Range: 0000H-0003H, stands for DO0-DO3                                                                |  |  |
| Active 2 FF 00H        |       | FF 00H           | This value: FF 00H or 00 00H, FF 00H= Already actived close relay, 00 00H= Already actived open relay |  |  |
| 16CRC Verify           | 2     | 8C 3AH           | CRC0 CRC1 low byte in front, high byte in behind                                                      |  |  |

# BLIIOT

# **Cellular IoT M2M RTU --- S272/S274/S275**

Example: Control relay DO0 close, then: Server send: 01 05 00 00 FF 00 8C 3A

01H= Device address; 05H= Control single relay command; 00 00H = Address of DO0; FF 00H= DO0

close;

8C 3A H16 byte CRC verify.

Device answer: 01 05 00 00 FF 00 8C 3A

01H= Device address; 05H= Control single relay command; 00 00 H = DO0 Address; FF 00H= Active

DO0 close; 8C 3AH 16 byte CRC verify.

If single control other relay outputs, only need to change "DO Register Address" and "Active",

calculate CRC verify again.

### Multi control DO outputs Master Send Data Format:

| Content        | Bytes | Data         | Description                                                 |                |              |                                              |  |
|----------------|-------|--------------|-------------------------------------------------------------|----------------|--------------|----------------------------------------------|--|
| Content        | Dytes | (H: HEX)     | Description                                                 |                |              |                                              |  |
| Device Address | 1     | 01H          | 01H Device, according to setting address                    |                |              |                                              |  |
| Function Code  | 1     | OFH          | Write multi hold                                            | ding coil      |              |                                              |  |
| DO Register    | 2     | 00.0011      | Range: 0000H-0                                              | 003H, stands f | or DO0-DO3   |                                              |  |
| start address  | 2     | 00 00H       |                                                             |                |              |                                              |  |
| Control Relay  | 2     | 00.0411      | Range: 00001H-0004H                                         |                |              |                                              |  |
| Qty            | 2     | 00 04H       |                                                             |                |              |                                              |  |
| Write Byte QTY | 1     | 01H          | Write 1 byte, since device only 4DO, use 4 binary can do it |                |              |                                              |  |
|                |       | 9511         | 0FH stands for 4 DO status, high 4 byte invalid, low 4 byte |                |              |                                              |  |
|                |       |              | converter to binary as below                                |                |              |                                              |  |
| Maitin - Data  |       |              | DO3(bit3)                                                   | DO2(bit2)      | DO1(bit1)    | DO0(bit0)                                    |  |
| Writing Data   | 1     | 0FH          | 1                                                           | 1              | 1            | 1                                            |  |
|                |       | Active close | Active close                                                | Active close   | Active close |                                              |  |
|                |       |              | 1= Active close,                                            | 0= Active ope  | en           | <u>.                                    </u> |  |
| 16CRC Verify   | 2     | 7E 92H       | CRC0 CRC1 low byte in front, high byte in behind            |                |              |                                              |  |

### Receiver Return Data Format:

| Content                   | Bytes | Data<br>(H: HEX) | Description                                          |  |  |  |
|---------------------------|-------|------------------|------------------------------------------------------|--|--|--|
| Device Address            | 1     | 01H              | 01H Device, according to setting address             |  |  |  |
| Function Code             | 1     | 0FH              | Write multi holding coil                             |  |  |  |
| DO Register start address | 2     | 00 00H           | Range: 0000H-0003H, stands for DO0-DO3               |  |  |  |
| Active Relay Qty          | 2     | 00 04H           | Qty: 0-4, stands for how many relays already actived |  |  |  |
| 16CRC Verify              | 2     | 54 08H           | CRC0 CRC1 low byte in front, high byte in behind     |  |  |  |

Example: Close device 4 DO at same time, then:

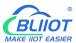

Server send: 01 0F 00 00 00 04 01 0F 7E 92

01H= Device address; 0FH= Control multi relay; 00 00H= Relay DO0 starting address; 00 04H= Control 4 relays; 01H= Send data qty; 0FH= Data sent converter to binary 0000 1111 high 4 byte invalid, low 4 byte 1111 sort to match DO3 DO2 DO1 DO0, 1 stands for close relay, 7E 92H CRC verify.

Device answer: 01 0F 00 00 00 04 54 08

01H= Device address; 0FH= Control multi relay; 00 00H= Relay DO0 starting address; 00 04H=

Actived 4 relays; 54 08H CRC verify.

## 6.1.3 Read DI State

### Master Send Data Format:

| Content                       | Bytes | Data<br>(H: HEX) | Description                                            |  |  |  |
|-------------------------------|-------|------------------|--------------------------------------------------------|--|--|--|
| Device Address                | 1     | 01H              | 01H Device, Range: 1-247, according to setting address |  |  |  |
| Function Code                 | 1     | 02H              | 02 read input coil DIN status                          |  |  |  |
| DIN Register Start<br>Address | 2     | 00 00Н           | Range: 0000H-0007H, stands for DINO-DIN7               |  |  |  |
| Read DIN Register<br>Qty      | 2     | 00 08H           | Range: 0001H-0008H, Read qty of DIN status             |  |  |  |
| 16CRC Verify                  | 2     | 79 CCH           | CRCO CRC1 low byte in front, high byte in behind       |  |  |  |

### Receiver Return Data Format:

| Content             | Bytes | Data<br>(H: HEX) | Description                                    |                                                        |                      |                              |                      |                      |                      |                      |
|---------------------|-------|------------------|------------------------------------------------|--------------------------------------------------------|----------------------|------------------------------|----------------------|----------------------|----------------------|----------------------|
| Device<br>Address   | 1     | 01H              | 01H Dev                                        | 01H Device, Range: 1-247, according to setting address |                      |                              |                      |                      |                      |                      |
| Function<br>Code    | 1     | 02H              | 02 read                                        | 02 read input coil DIN status                          |                      |                              |                      |                      |                      |                      |
| Return Bytes<br>Qty | 1     | 01H              | Return [                                       | Return Data Length                                     |                      |                              |                      |                      |                      |                      |
| Returning<br>Data   | 1     | OFH              | OFH confor DIN7 DIN 7 (bit7 ) 1 Close 1= Close | DIN6 (bit6)  1 Close                                   | DIN5 (bit5)  1 Close | DIN4<br>(bit4)<br>1<br>Close | DIN3 (bit3)  1 Close | DIN2 (bit2)  1 Close | DIN1 (bit1)  1 Close | DINO (bitO)  1 Close |

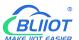

| 16CRC Verify | 2 | E1 8CH | CRC0 CRC1 low byte in front, high byte in behind |
|--------------|---|--------|--------------------------------------------------|
|--------------|---|--------|--------------------------------------------------|

Example: Inquiry device 8 DIN data at same time, then:

Server send: 01 02 00 00 00 08 79 CC

01H= Device address; 02H= Inquiry DIN status; 00 00H= DI Starting address; 00 08H= Serial reading

8 DIN status; 79 CC H CRC verify.

Device answer: 01 02 01 0F E1 8C

01H= Device address; 02H= Inquiry DIN status; 01H= Returning data bytes qty; 0FH DIN status, every byte stands for one DIN status, 0FH converter to binary 1111 1111 from high to low byte, stands for DIN7-DIN0 status, 0= Open, 1= Close, E1 8CH 16 byte CRC verify.

If need to inquiry multi DIN status, only need to change "DIN Register Start Address", "Read DIN Register Qty", calculate CRC verify again.

# 6.1.4 Read AI, Tem&Hum, DI0, Power value

### Master Send Data Format:

| Content                         | Bytes | Data<br>(H:<br>HEX) | Description                                                                                                    |  |  |  |
|---------------------------------|-------|---------------------|----------------------------------------------------------------------------------------------------|--|--|--|
| Device<br>Address               | 1     | 01H                 | 01H Device, Range: 1-247, according to setting address                                                                                                    |  |  |  |
| Function Code                   | 1     | 04H                 | 04 read input register                                                                                                    |  |  |  |
| Register<br>Starting<br>Address | 2     | 00 00Н              | One address can read 2 bytes.  AIN address range: 0000-000BH, One AIN data take two address, temperature address: 0018H, humidity address: 0019H, DIN1 count value address: 001A, 001B  External power voltage address: 000E |  |  |  |
| Read Register<br>Qty            | 2     | 00 1CH              | Read qty of input register, read AINO to DINO count value address, total 28 register, 0000H to 0001BH.                                                                                                    |  |  |  |
| 16CRC Verify                    | 2     | F1 C3H              | CRC0 CRC1 low byte in front, high byte in behind                                                                                                    |  |  |  |

### Receiver Return Data Format:

| Content           | Bytes | Data<br>(H: HEX) | Description                                            |
|-------------------|-------|------------------|--------------------------------------------------------|
| Device<br>Address | 1     | 01H              | 01H Device, Range: 1-247, according to setting address |

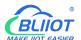

| Function<br>Code       | 1                                            | 04H                              | 04 read inp                                                | ut register                                  |                        |          |              |           |           |       |          |       |          |  |  |
|------------------------|----------------------------------------------|----------------------------------|------------------------------------------------------------|----------------------------------------------|------------------------|----------|--------------|-----------|-----------|-------|----------|-------|----------|--|--|
| Data<br>Bytes<br>Range | 1                                            | 38H                              | One address AIN address temperatur value addre External po | s range: 000<br>e address: 0<br>ess: 001A,00 | 00-000<br>0018H<br>01B | BH,      | ımidity adı  |           |           |       | •        |       |          |  |  |
|                        |                                              | 00 00 00                         |                                                            | N= Retur                                     | ning b                 | yte      | s, sample    | data 56 p | oints     | s:    |          |       |          |  |  |
|                        |                                              | 00 00 00                         | AIN                                                        | AIN0                                         | AIN                    | 1        | AIN2         | AIN3      | AI        | N4    | AIN5     |       |          |  |  |
|                        |                                              | E7 00 00<br>00 DD 00             | Receivin                                                   | 00 00                                        | 00 0                   | 0        | 00 00        | 00 00     | 00        | 00    | 00 00    |       |          |  |  |
|                        |                                              | 00 00 DD                         | g Data                                                     | 00 E7H                                       | 00                     |          | 00           | 00        | 0         | 0     | 00       |       |          |  |  |
|                        | 00 00 DD<br>00 00 00<br>DC 00 00<br>00 DE 00 |                                  |                                                            | DDI                                          | 1                      | DDH      | DCH          | DI        | EH        | DFH   |          |       |          |  |  |
|                        |                                              |                                  | Decimal                                                    | 194                                          | 207                    | 7        | 0            | 0         | (         | )     | 0        |       |          |  |  |
|                        |                                              |                                  | Value                                                      |                                              |                        |          |              |           |           |       |          |       |          |  |  |
|                        |                                              | 00 00 DF                         | Real                                                       | 1.94                                         | 2.07                   | 7        | 0            | 0         | (         | )     | 0        |       |          |  |  |
|                        |                                              | 00 00 00                         | Value                                                      |                                              |                        |          |              |           |           |       |          |       |          |  |  |
| Returning              | N                                            | 00 04 C6<br>01 9A 00<br>00 00 01 | 01 9A 00                                                   |                                              | 00 04 C6               | 00 04 C6 |              |           |           | T_    |          |       |          |  |  |
| Data                   |                                              |                                  |                                                            |                                              | Other                  | Extern   |              | Τe        | emperatur | Humio | dity     |       | I0 Count |  |  |
|                        |                                              |                                  |                                                            | Value                                        | Power Vo               |          |              | е         |           |       |          | Value |          |  |  |
|                        |                                              | 00 01 00                         | Receivin                                                   | 04 C6                                        | H                      |          | 0B 36H       | 1B E4     | 1H        | 00 (  | 00 00 0B |       |          |  |  |
|                        |                                              | 01 00 01                         | g Data                                                     | 4000                                         |                        |          | 2070         | 744       |           |       | 44       |       |          |  |  |
|                        |                                              | 00 01 00                         | Decimal                                                    | 1222                                         |                        |          | 2870         | 714       | 0         | 11    |          |       |          |  |  |
|                        | OB 3                                         | 01 00 01                         | Value                                                      | 42.22                                        | . ,                    |          | 20.700       | 74.40/    | DII       | 1     |          |       |          |  |  |
|                        |                                              | 0B 36 1B                         | Real                                                       | 12.22                                        | V                      |          | 28.7°C       | 71.4%     | кп        |       | 1 times  |       |          |  |  |
|                        |                                              | E4 00 00                         | Value                                                      | al Bower Va                                  | oltage                 | Tor      | mnoratura    | Lumid:    | v roc     | .1    |          |       |          |  |  |
|                        |                                              | 00 0BH                           | AIN, Externativalue=Regis                                  |                                              | _                      | iei      | iiperature   | , munnull | утеа      | "     |          |       |          |  |  |
| 16CRC                  |                                              |                                  | varac-negis                                                | ,cer varac/1                                 |                        |          |              |           |           |       |          |       |          |  |  |
| Verify                 | 2                                            | A9 3CH                           | CRC0 CRC1                                                  | low byte in                                  | front,                 | hig      | sh byte in k | ehind     |           |       |          |       |          |  |  |

Example: Inquiry device 28 input type register at same time, start from address 0. Include 6 AIN, one device temperature, humidity, external power voltage, DIN0 count value, then:

Server send: 01 04 00 00 00 1C F1 C3

01H= Device address; 04H= Read input register value; 00 00H AIN0= Starting address; 00 1CH= Serial reading 28 input register value; F1 C3H CRC verify.

Device answer: 01 04 38 00 00 00 E7 00 00 0D DD 00 00 DD 00 00 DC 00 00 00 DE 00 00 00 DF 00 00 00 00 04 C6 01 9A 00 00 01 00 01 00 01 00 01 00 01 00 01 00 01 0B 36 1B E4 00 00 00 0B A9 3C

01H= Device address; 04H= Read input register value; 56 bytes data after 38H, 00 00 00 E7H AIN0 value, 00 00 00 DDD AIN1 value, 00 00 00 DDH AIN2 value, 00 00 00 DCH AIN3 value, 00 00 00

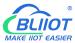

DEH AIN4 value, 00 00 00 DFH AIN5 value, 00 00 00 00H invalid value, 04 C6H external power voltage value, 01 9A 00 00 00 01 00 01 00 01 00 01 00 01 00 01 00 01H invalid value, 0B 36H temperature value, 1B 36H humidity value, 00 00 00 0BH DIN0 count value, A9 3C CRC verify.

# 6.2 Modbus RTU Master Application

As Modbus master, RTU can be used to connect to expansion I/O module via RS485 serial port.

This section takes this RTU as a Modbus RTU master connect to Modbus RTU slave as an example, the details are as follows:

### 1) Serial port settings

In the [Serial Port] page, select "Modbus RTU Master", the baud rate, data bit, parity bit, and stop bit are consistent with the parameters of device connected to RS485 serial port, and the polling cycle, timeout time and The master/slave communication fail verify time can be set as default.

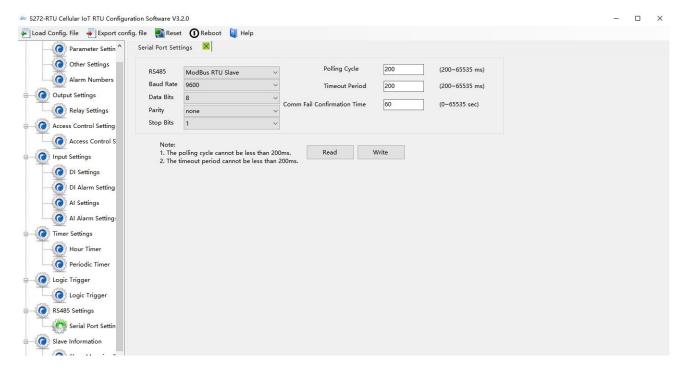

### 2) Slave settings

Refer to chapter 4.10.1 Slave Mapping Table

3) Shut down and restart the device

The device will running according to the configuration parameters.

Note: After adding slave information, the device must be shut down and restart.

# 6.2.1 Read Bool Mapping Address Data

Master Send Data Format:

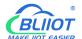

| Content           | Bytes | Data<br>(H: HEX) | Description                                        |  |  |
|-------------------|-------|------------------|----------------------------------------------------|--|--|
| Device Address    | 1     | 01H              | 01H Device, Range: 1-247, according to setting     |  |  |
|                   |       |                  | address                                            |  |  |
| Function Code     | 1     | 01H              | Read Holding Coil type, Function Code 01           |  |  |
| Boolean           |       |                  | Range: 0040H-007FH, Address refer to chapter 8.2   |  |  |
| Register Starting | 2     | 00 40H           |                                                    |  |  |
| Address           |       |                  | Mapping Register                                   |  |  |
| Read Register     | 2     | 00 0AH           | Range: 0001H-0040H, Boolean mapping address, total |  |  |
| Qty               | 2     | 00 0ATT          | 64 address                                         |  |  |
| 16CRC Verify      | 2     | BD D9H           | CRC0 CRC1 low byte in front, high byte in behind   |  |  |

### Receiver Return Data Format:

|    | : HEX)  |                    |                                                                                                    |                                                                                                    | Descr                                                                                                    | iption                                                                                                    |                         |                                              |                                              |                                              |
|----|---------|--------------------|----------------------------------------------------------------------------------------------------|----------------------------------------------------------------------------------------------------|----------------------------------------------------------------------------------------------------|----------------------------------------------------------------------------------------------------|-------------------------|----------------------------------------------|----------------------------------------------|----------------------------------------------|
| (  | 01H     | 01H Device         | , accord                                                                                                    | ing to                                                                                                    | the da                                                                                                    | ta Mas                                                                                                    | ter sei                 | nd                                           |                                              |                                              |
| (  | 01H     | Read Holdii        | ng Coil                                                                                                    |                                                                                                    |                                                                                                    |                                                                                                    |                         |                                              |                                              |                                              |
| (  | 02H     | Return data length |                                                                                                    |                                                                                                    |                                                                                                    |                                                                                                    |                         |                                              |                                              |                                              |
|    |         | According t        | o Modb                                                                                                    | us pro                                                                                                    | tocol, t                                                                                                    |                                                                                                    | -                       |                                              | _                                            |                                              |
|    | 73 01H  | BIT Position       | Bit15                                                                                                    | Bit<br>14                                                                                                    | Bit<br>13                                                                                                    | Bit<br>12                                                                                                    | Bit<br>11               | Bit<br>10                                    | Bit<br>9                                     | Bit<br>8                                     |
| n  |         | Boolean<br>Address | Invali<br>d                                                                                                    | Inv<br>alid                                                                                                    | Inv<br>alid                                                                                                    | Inv<br>alid                                                                                                    | Inv<br>alid             | Inva<br>lid                                  | 73                                           | 72                                           |
| /3 |         | Value              | 0                                                                                                    | 0                                                                                                    | 0                                                                                                    | 0                                                                                                    | 0                       | 0                                            | 0                                            | 1                                            |
|    |         | BIT                | Bit7                                                                                                    | Bit<br>6                                                                                                    | Bit<br>5                                                                                                    | Bit<br>4                                                                                                    | Bit                     | Bit2                                         | Bit<br>1                                     | Bit<br>0                                     |
|    |         | Boolean<br>Address | 71                                                                                                    | 70                                                                                                    | 69                                                                                                    | 68                                                                                                    | 67                      | 66                                           | 65                                           | 64                                           |
|    |         | Value              | 0<br>Dyalue                                                                                                    | 1                                                                                                    | 1                                                                                                    | 1                                                                                                    | 0                       | 0                                            | 1                                            | 1<br>valid                                   |
| FF | ט ט כ ⊔ | _                  |                                                                                                    |                                                                                                    |                                                                                                    |                                                                                                    |                         |                                              | u as III                                     | vallu                                        |
|    | n 73    | 73 01H             | O1H Read Holding Return data  O2H  High byte in According to converter by BIT Position Boolean Address Value BIT Position Boolean Address Value Eg: Read 10 | O1H Read Holding Coil Return data length  High byte means lo According to Modb converter binary as  BIT Position Boolean Invali Address d Value 0  BIT Position Boolean Address Value 0  Eg: Read 10 value, length | O1H Read Holding Coil  Return data length  High byte means low add According to Modbus proconverter binary as below  BIT Bit15 14  Boolean Invali Inv  Address d alid  Value 0 0  BIT Bit7  Position Bit7  Position 6  Boolean 71 70  Address Value 0 1  Eg: Read 10 value, high 10 | Return data length  O2H  High byte means low address data According to Modbus protocol, acconverter binary as below:  BIT Bit15 H Bit Bit Position Invali Inv Invalue 0 0 0  BIT Bit7 Bit Bit Bit Bit Invali Inv Invalue 0 0 0  BIT Bit7 Bit Bit Bit Bit Invali Inv Invalue 0 0 0  BIT Bit7 Bit Bit Bit Bit Bit Invali Invali | O1H   Read Holding Coil | O1H   Read Holding Coil   Return data length | O1H   Read Holding Coil   Return data length | O1H   Read Holding Coil   Return data length |

Example: Read 10 mapping Boolean value starting from address 64, then:

Server send: 01 01 00 40 00 0A BD D9

01H= Device address; 01H= Read holding coil; 00 40H= Read Boolean value starting from address

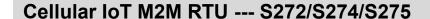

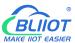

64; 00 0AH= Serial reading 10 Boolean status; BD D9H CRC verify.

Device answer: 01 01 02 73 01 5D 0C

01H= Device address; 01H= Read holding coil; 02H= Returning data bytes; 73 01H= 10 Boolean status read, refer to table above; 5D 0CH CRC verify.

# 6.2.2 Revise Bool Mapping Address Data

If need to revise slaves connected, need to add slave and use function code 15 for mapping command in configuration software. After mapping address value changed, will revise to write RS485 matched slave address data.

### Master Send Data Format:

| Content                          | Bytes | Data<br>(H: HEX) | Description                                                       |  |  |
|----------------------------------|-------|------------------|-------------------------------------------------------------------|--|--|
| Device Address                   | 1     | 01H              | 01H Device, Range: 1-247, according to setting address            |  |  |
| Function Code                    | 1     | 05H              | Write single Holding Coil type, Function Code 05                  |  |  |
| Boolean Mapping Register Address | 2     | 00 40H           | Range: 0040H-007FH, address refer to chapter 8.2 Mapping Register |  |  |
| Writing Value                    | 2     | FF 00H           | This value: FF 00H or 00 00H, FF 00H= Write 1, 00 00H=            |  |  |
|                                  |       |                  | Write 0                                                           |  |  |
| 16CRC Verify                     | 2     | 8D EEH           | CRC0 CRC1 low byte in front, high byte in behind                  |  |  |

### Receiver Return Data Format:

| Content                     | Bytes | Data<br>(H: HEX) | Description                                                    |  |  |  |
|-----------------------------|-------|------------------|----------------------------------------------------------------|--|--|--|
| Device Address              | 1     | 01H              | 01H Device, according to the data Master send                  |  |  |  |
| Function Code               | 1     | 05H              | Write single Holding Coil type, Function Code 05               |  |  |  |
| Boolean<br>Register Address | 2     | 00 40H           | Range: 0040H-007FH                                             |  |  |  |
| Writing Value               | 2     | FF 00H           | This value: FF 00H or 00 00H, FF 00H= Write 1, 00 00H= Write 0 |  |  |  |
| 16CRC Verify                | 2     | 8D EEH           | CRC0 CRC1 low byte in front, high byte in behind               |  |  |  |

Example: Revise Boolean mapping address 64 status value, revise to 1, then:

Server send: 01 05 00 40 FF 00 8D EE

01H= Device address; 05H= Revise Boolean value; 00 40 H= Revise mapping address; FF 00H=

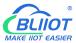

Write 1, 8D EEH16 byte CRC verify.

Device answer: 01 05 00 40 FF 00 8D EE

01H= Device address; 05H= Revise Boolean value; 00 40 H= Revise mapping address; FF 00H= Write 1, 8D EEH16 byte CRC verify.

If need revise multi, please refer to Modbus protocol, Function code 15.

# 6.2.3 Read Data Type Mapping Address

### Master Send Data Format:

| Content                           | Bytes | Data<br>(H: HEX) | Description                                                                                                    |
|-----------------------------------|-------|------------------|----------------------------------------------------------------------------------------------------|
| Device Address                    | 1     | 01H              | 01H Device, Range: 1-247, according to setting address                                                                                    |
| Function Code                     | 1     | 03H              | 03 function code, read holding register                                                                                                   |
| Mapping Register Starting Address | 2     | 4E 20H           | One address can read 2 bytes.  Address range: 4E20H-501CH, mapping data type address range, address refer to chapter 8.2 Mapping Register |
| Read Mapping<br>Register Qty      | 2     | 00 0AH           | Read qty of input register                                                                                                    |
| 16CRC Verify                      | 2     | 3D 2FH           | CRC0 CRC1 low byte in front, high byte in behind                                                                                          |

### Receiver Return Data Format:

|                          |                                                                          | Description                                                                               |                                                                                                    |                                                                                                    |                                                                                                    |                                                                                                    |                                                                                                    |
|--------------------------|--------------------------------------------------------------------------|-------------------------------------------------------------------------------------------|----------------------------------------------------------------------------------------------------|----------------------------------------------------------------------------------------------------|----------------------------------------------------------------------------------------------------|----------------------------------------------------------------------------------------------------|----------------------------------------------------------------------------------------------------|
| 1                        | 01H                                                                      | 01H Device, Range: 1-247, according to setting address                                    |                                                                                                    |                                                                                                    |                                                                                                    | ess                                                                                                    |                                                                                                    |
| 1                        | 03H                                                                      | Read holding register                                                                     |                                                                                                    |                                                                                                    |                                                                                                    |                                                                                                    |                                                                                                    |
| 1                        | 14H                                                                      | One address can read 2 bytes.                                                             |                                                                                                    |                                                                                                    |                                                                                                    |                                                                                                    |                                                                                                    |
| N=<br>eturnin<br>g Bytes | 00 14 00 1E 00<br>28 00 32 00 4B<br>00 41 00 0A 00<br>25 00 14 00<br>2AH | Mapping Address  Receive Data  Mapping Address                                            | 20000<br>00 14H<br>20005                                                                                               | 20001<br>00 1EH<br>20006                                                                                                    | 20002<br>00 28H<br>20007                                                                                                    | 20003<br>00 32H<br>20008                                                                                                    | 20004<br>00<br>4BH<br>20009                                                                                                    |
| et                       | 1  1  N= turnin                                                          | 1 03H  1 14H  00 14 00 1E 00  N= 28 00 32 00 4B  turnin 00 41 00 0A 00  Bytes 25 00 14 00 | 1 03H Read holding  1 14H One address  N= Returning Mapping Address  Receive Data  Data  Mapping Address  Receive Data | 1 03H Read holding register  1 14H  One address can read 2  N= Returning bytes, san Mapping Address  Value of the color of the color of | 1 03H Read holding register  1 14H One address can read 2 bytes.  N= Returning bytes, sample data  Mapping Address  N= Receive Data  00 14 00 1E 00 25 00 14 00 2AH Mapping Address  20000 20001  Receive Data  Mapping Address  20005 20006 | 1 03H Read holding register  1 14H One address can read 2 bytes.  N= Returning bytes, sample data 56 points  Mapping Address 20000 20001 20002  N= turnin 00 41 00 0A 00 Bytes 25 00 14 00 2AH Mapping Address 20005 20006 20007 | 1 03H Read holding register  1 14H One address can read 2 bytes.  N= Returning bytes, sample data 56 points:  Mapping Address 20000 20001 20002 20003  Receive Data 00 14 H 00 1EH 00 28H 00 32H  Mapping Address 20005 20006 20007 20008 |

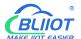

|              |   |        | Data                                                      | 00 41H | 00  | 00 25 | 00 14 | 00 2A |
|--------------|---|--------|-----------------------------------------------------------|--------|-----|-------|-------|-------|
|              |   |        |                                                           |        | 0AH |       |       |       |
|              |   |        |                                                           |        |     |       |       |       |
|              |   |        | Mapping address data real value need to calculate slave   |        |     |       |       |       |
|              |   |        | mapping data type according device RS485 connected, refer |        |     |       |       |       |
|              |   |        | to " Mapping Register Address and Function code"          |        |     |       |       |       |
| 16CRC Verify | 2 | FB 34H | CRC0 CRC1 low byte in front, high byte in behind          |        |     |       |       |       |

Example: Read 10 mapping address data, start from 20000, then:

Server send: 01 03 4E 20 00 0A D3 2F

01H= Device address; 03H= Read holding register; 4E 20H= Read starting address, decimal 20000 00 0AH read 10 register value, D3 2FH 16 byte CRC verify.

Device answer: 01 03 14 00 14 00 1E 00 28 00 32 00 4B 00 41 00 0A 00 25 00 14 00 2A FB 34

01H= Device address; 03H= Read holding register; 14H return 20 bytes, 00 14 00 1E 00 28 00 32 00 4B 00 41 00 0A 00 25 00 14 00 2A return data, refer to table above, FB 34H 16 byte CRC verify.

# 6.2.4 Revise Data Type Mapping Address

If need to revise slave data which RS485 connected, need to add slave and use function code 16 for mapping command in configuration software. After mapping address value changed, will revise to write RS485 matched slave address data.

If the data type of address 20000 mapping salves is signed-int AB:

Master Send Data Format:

| Content          | Bytes | Data<br>(H: HEX) | Description                                            |
|------------------|-------|------------------|--------------------------------------------------------|
| Device Address   | 1     | 01H              | 01H Device, Range: 1-247, according to setting address |
| Function Code    | 1     | 06H              | Write single holding register                          |
| Mapping          | 2     | 45.2011          | Address range: 4E20H-501CH, mapping data type address  |
| Register Address | 2     | 4E 20H           | range, address refer to chapter 8.2 Mapping Register   |
| Writing Data     | 2     | 00 64H           | Sample data writing value is decimal 100               |
| 16CRC Verify     | 2     | 9E C3H           | CRC0 CRC1 low byte in front, high byte in behind       |

### Receiver Return Data Format:

| Content        | Bytes | Data<br>(H: HEX) | Description                                            |
|----------------|-------|------------------|--------------------------------------------------------|
| Device Address | 1     | 01H              | 01H Device, Range: 1-247, according to setting address |

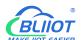

| Function Code    | 1 | 06H    | Write single holding register                 |  |
|------------------|---|--------|-----------------------------------------------|--|
| Mapping          | 2 | 4E 20H | Address range: 4E20H-501CH, mapping data type |  |
| Register Address | 2 | 4E 20H | address range                                 |  |
| Writing Data     | 2 | 00 64H | Writing 100 successfully                      |  |
| 16CRC Verify     | 2 | 9E C3H | CRC0 CRC1 low byte in front, high behind      |  |

Example: If the data type of address 20000 mapping salves is signed-int AB, revise mapping address 20000 register to 100, then:

Server send: 01 06 4E 20 00 64 9E C3

01H= Device address; 06H= Revise single holding register value, 4E 20H= Revise address 20000 register value, 00 64H= Write to decimal value 100, 9E C3 H16 byte CRC verify.

Device answer: 01 06 4E 20 00 64 9E C3

01H= Device address; 06H= Revise single holding register value, 4E 20H= Revise address 20000 register value, 00 64H= Revise to decimal value 100, 9E C3 H16 byte CRC verify.

If need to revise multi data type mapping address, refer to Modbus protocol, Function code 16.

## 7 Connect to Cloud Platform

## 7.1 BLIIoT Modbus Cloud

Enter "Login message" then click "Write"
 Please contact sales person to get Login message

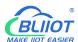

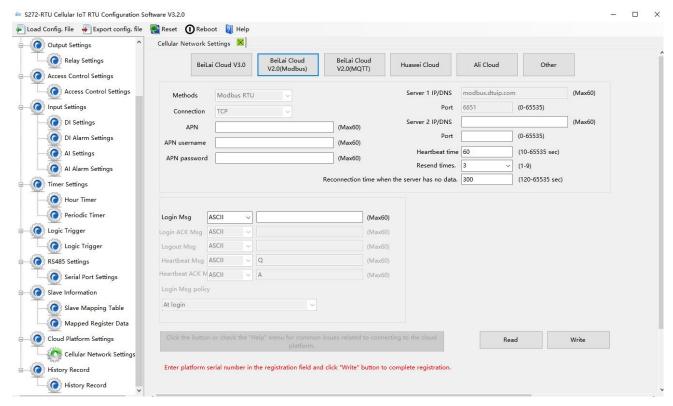

2) Add data points BLIIoT cloud(Data point identification REGXXX refer to chapter 8.1 Device Register Address)

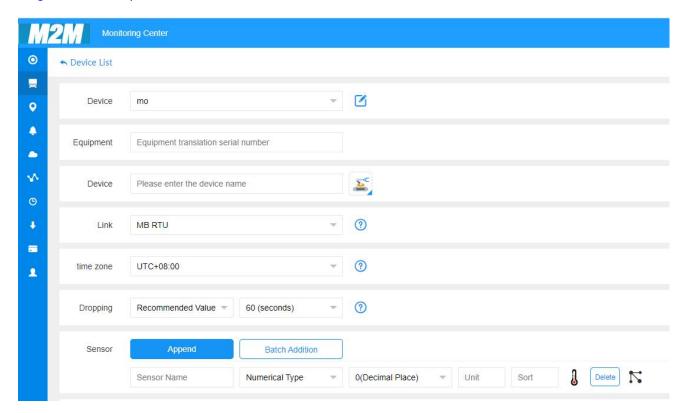

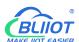

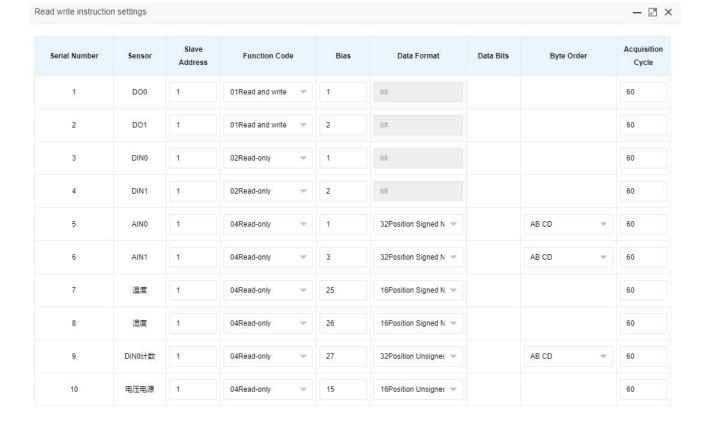

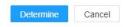

- Slave address: S27X ID
- Function code: Select the corresponding function code according to the slave type(Refer to chapter 8.2 Mapping Register)
- Bias: The register address of S27X needs to plus 1, such as address 0 bias item enter 1
- > Data format: The Boolean type does not need to be set, and the numerical type is selected according to the actual situation.
- Byte order:Sorting of numerical data points
- Acquisition cycle: Interval time of data acquisition

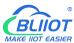

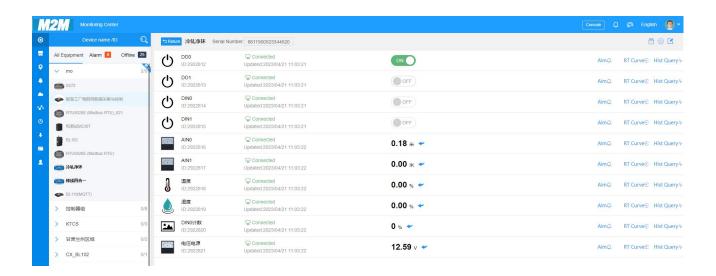

## 7.2 BLIIOT MQTT Cloud

There are three kinds of identities in the MQTT protocol: Publisher (Publish), Broker (Broker) (server), and Subscriber (Subscribe). Among them, the publisher and subscriber are both clients, the broker is server, and the message publisher can also be a subscriber. Take S27X connected to BLIIoT cloud 2.0 platform as an example:

When device publish I/O point data:

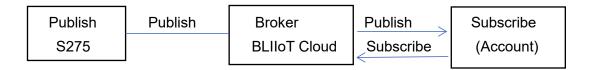

When customer control the device:

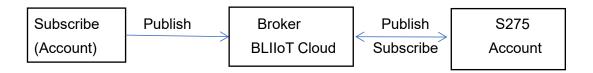

Enter MQTT device ID

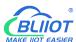

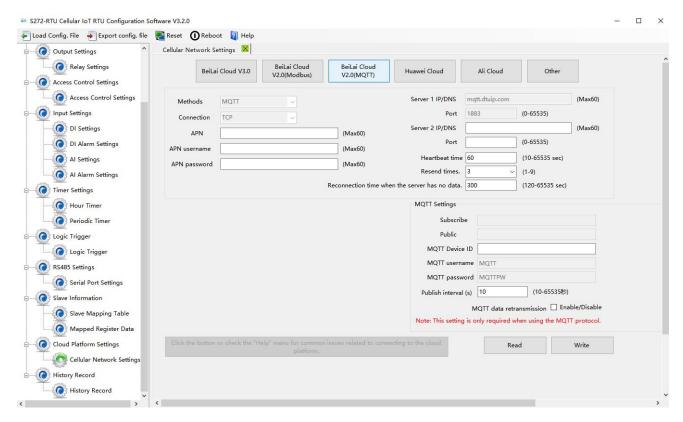

### Add data points on BLIIoT cloud

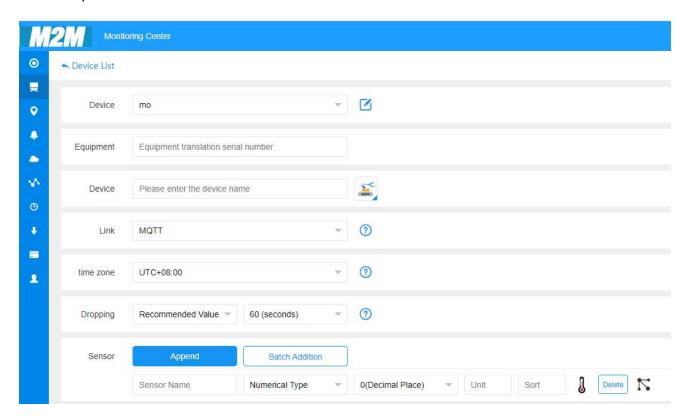

Read and write identification setting, slave identification unified as REG plus mapping register address, refer to chapter 8.2 Mapping Register

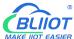

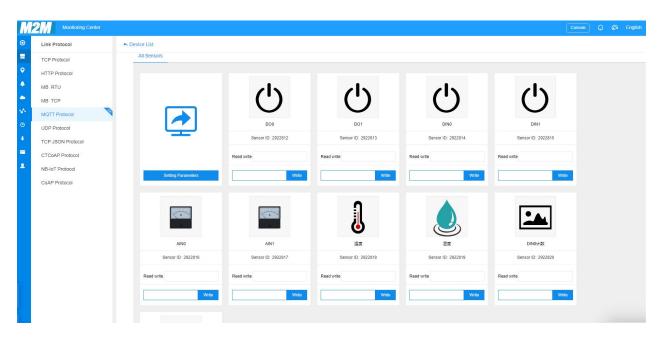

Payload data format of device publish message

```
Publish Topic: MQTT client ID
{
         "sensorDatas": [
                  "flag":"DI1",
                                          //Read and write flag
                  "switcher":1
                                          //data type and value
              },
              {
                  "flag":"AI1",
                   "value":10.00
                  "flag":"REG20000",
                                           // Register address and value
                  "value":1.00
              }
         ],
         "time":"1591841863",
                                            //Time stamp (When power on, first time
    connection no time stamp, later connections have time stamp)
         "state":"alarm",
                                          //Alarm(Only appears when alarm occurs)
         "state": "recovery",
                                         //Alarm(Only appears when alarm recover)
         "retransmit": "enable"
                                         //Historical data (only for re-transmission of
    historical data, but not for real-time data)
```

Note:

//Read and write flag: the character is "flag", followed by "MQTT identification of data points"

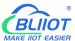

//Data type and value:

- 1. Switch-type data: the character is "switcher", followed by "0" or "1" (0 open, 1 closed)
- 2. Numerical data: the character is "value", followed by "specific value"

//Timestamp: the character is "time", followed by "specific timestamp"

//Alarm and recovery identification: the characters are "state", followed by "alarm" or "recovery" (alarm is alarm data, recovery is recovery data)

//Historical data identification: the character is "retransmit", followed by "enable"

The data collected during the network disconnection will be temporarily stored in the device, and will be republished when the network is recovered. It is identified by the "retransmit" character, indicating historical data. (Need to enable MQTT data retransmission function in the configuration software)

Payload data format in device subscription message

(The topic of the BLIIoT 2.0 platform downstream publish message is called "device serial number/sensor ID", so the device subscribe topic needs to add the wildcard "/+" in order to receive the data sent by the platform to achieve control)Subscribe topic: device serial number /+ (corresponding to the data filled in the subscribe topic item on the configuration software)

Note:

//Platform sensor ID: The character is "sensorsID", followed by the ID number (ID is automatically generated by the platform)

//Data type and value:

- 1. Switch-type data: The character is "switcher", followed by "0" or "1" (0 open, 1 closed)
- 2. Numerical data: The character is "value", followed by "specific value"

//Read and write flag: The character is "flag", followed by "MQTT identification of data points"

//Downstream packet identification of the platform: The character is "down", followed by "down", which means that this is the downlink data of the platform.

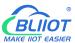

## Device I/O data point read and write flag

| Data Point             | Flag   | Туре     | Description                 |
|------------------------|--------|----------|-----------------------------|
| DO                     | DOx    | Switcher | 0 is open, 1 is closed      |
| DI                     | DIx    | Switcher | 0 is open, 1 is closed      |
| Al                     | Alx    | Value    | True value = original value |
| Temperature            | TEMP   | Value    | True value = original value |
| Humidity               | HUMI   | Value    | True value = original value |
| External power voltage | EXTPWR | Value    | True value = original value |
| DIN0 counter           | COUNT  | Value    | True value = original value |
| DIN1counter            | COUNT1 | Value    | True value = original value |
| DIN2 counter           | COUNT2 | Value    | True value = original value |
| DIN3 counter           | COUNT3 | Value    | True value = original value |

Note:

"DOx": DO0, DO1, DO2, DO3

"DIx": DI0, DI1, DI2, DI3, DI4, DI5, DI6, DI7

"Alx": AI0, AI1, AI2, AI3, AI4, AI5

## 7.3 Huawei Cloud

Firstly, create a device on HUAWEI CLOUD to obtain the device ID, device secret, service ID.

### 1, Create Product

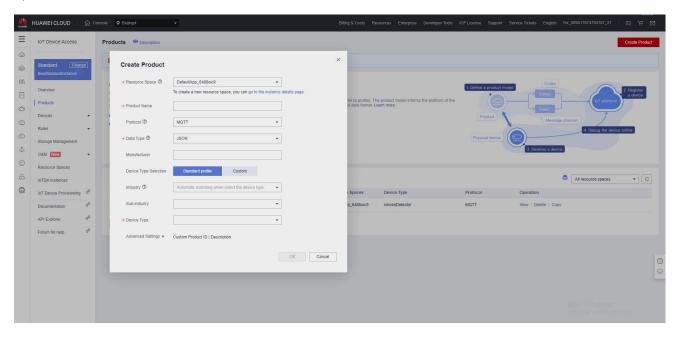

## 2, Individual Register

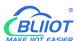

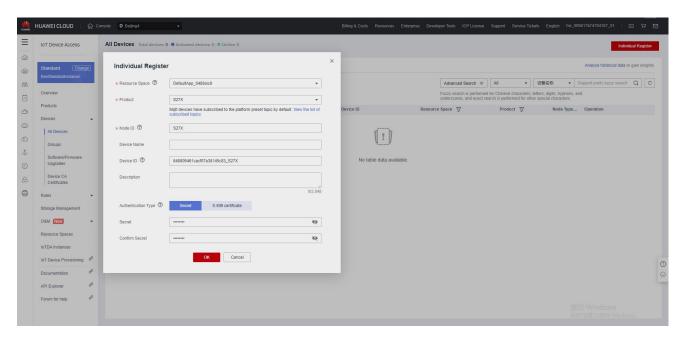

3, Obtain the device ID, device secret, service ID

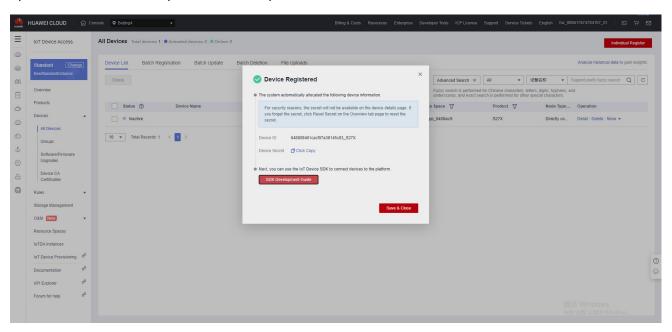

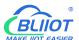

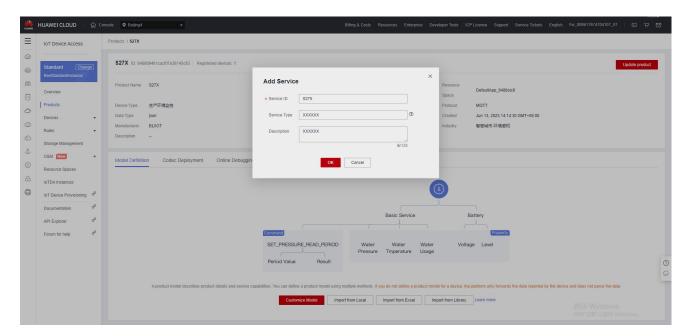

### 4, Add Property

### Property name refer to chapter 8.2 Mapping Register

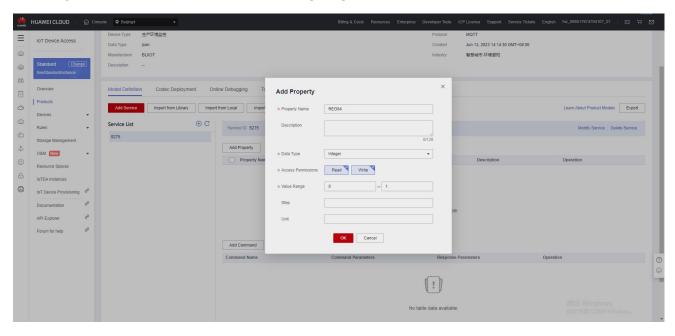

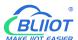

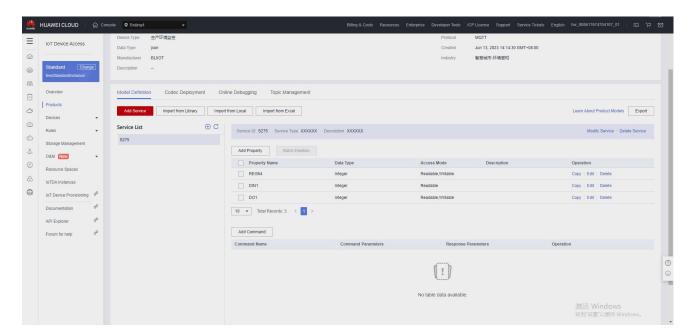

### 5, RTU configuration

Fill in device ID, device secret, service ID, then click write to save the parameters.

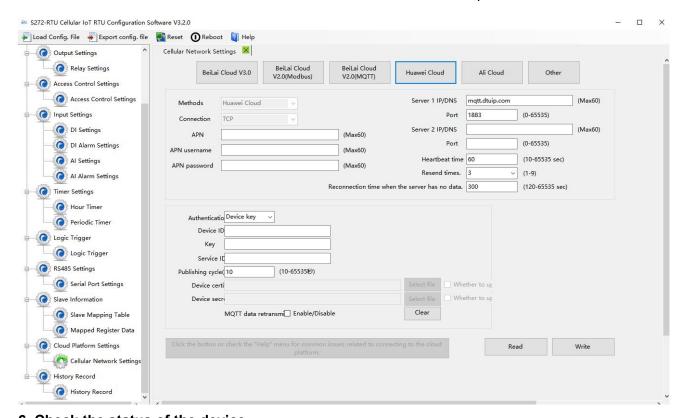

### 6, Check the status of the device

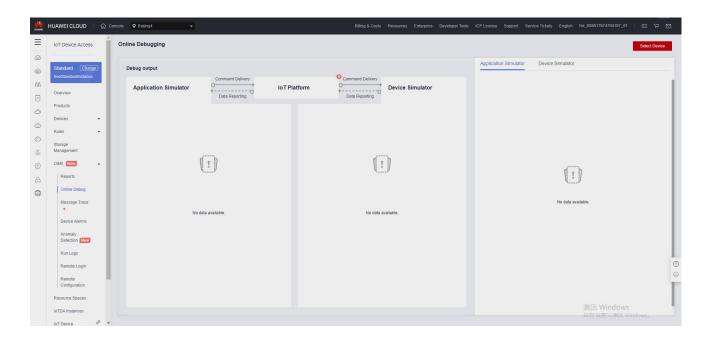

## 7.4 Ali Cloud

Firstly, create a product on ALI CLOUD to obtain the device certificate.

### 1, Create Product

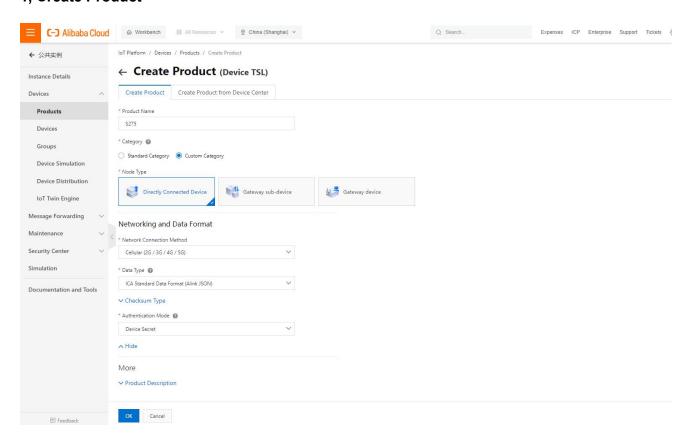

### 2, Add Device

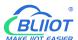

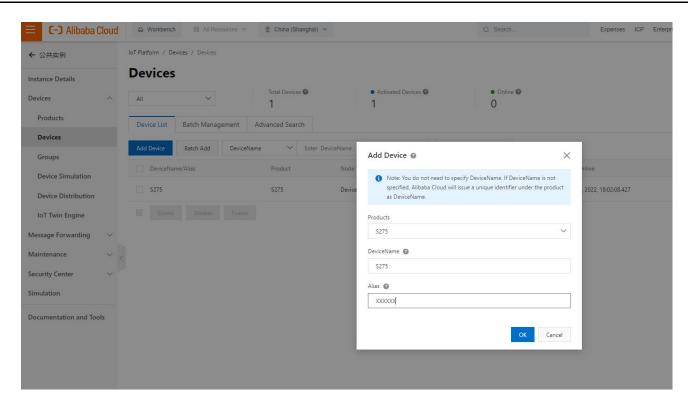

#### 3, Obtain device certificate

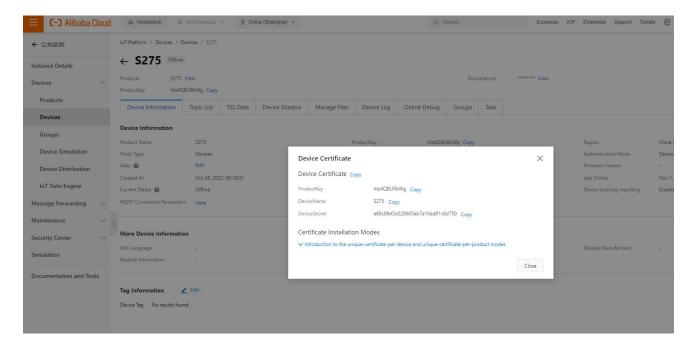

#### 4, Add Feature

"Identifier" refer to chapter 8.2 Mapping Register

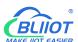

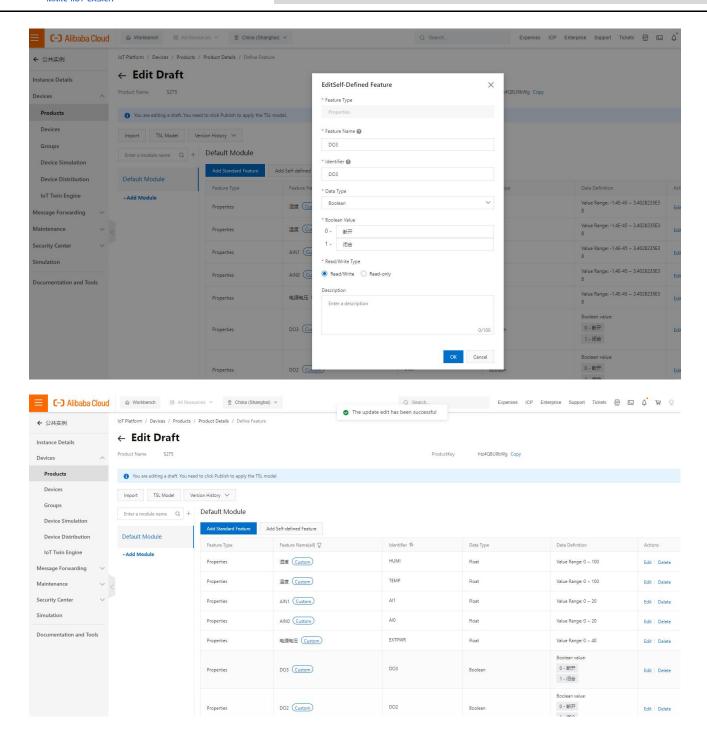

### 5, Publish

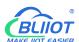

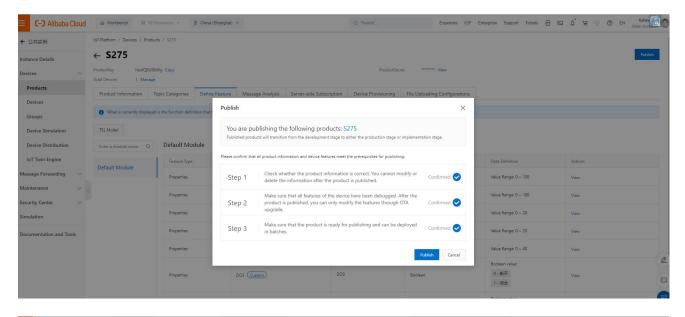

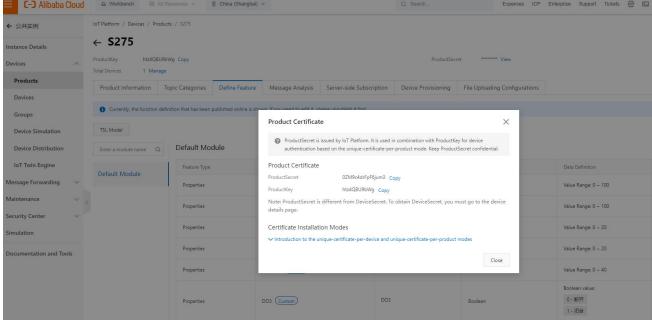

### 6, RTU configuration

Fill in the parameters, then click write to save the parameters.

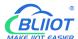

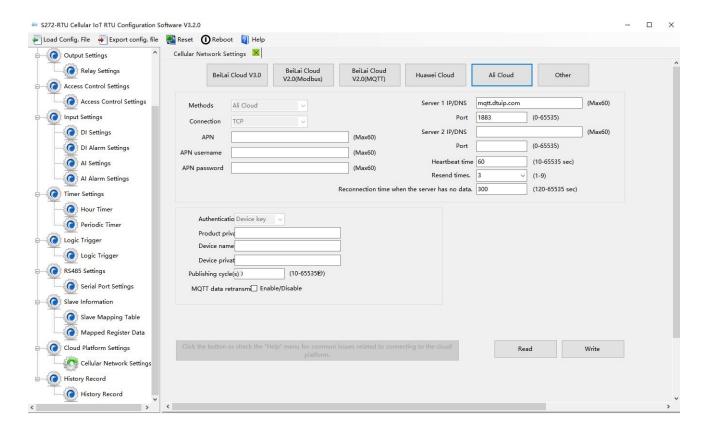

### 7, Check the status of the device

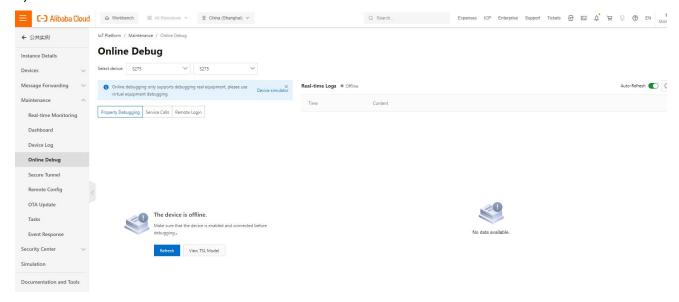

### 7.5 Other IoT Server

S27X supports custom cloud platform configuration, which supports MODBUS RTU, MOBUDS TCP, and MQTT protocols.

The data format of the custom MQTT protocol is the same as the data format of the MQTT of the BLIIoT Cloud V2.0 platform.

The Modbus RTU and Modbus TCP protocols are standard Modbus protocols.

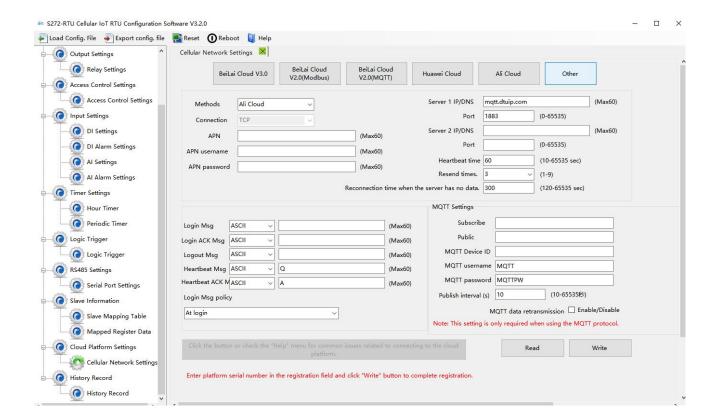

# 8 Register

# 8.1 Device Register Address

1) Read and Write, Holding Coil (Function Code 01, Function Code 05, Function Code 15)

| Register Address |         | Definition | Dete Type | Decemention    |
|------------------|---------|------------|-----------|----------------|
| Hexadecimal      | Decimal | Definition | Data Type | Description    |
| 0                | 0       | DO0        | Bool      |                |
| 1                | 1       | DO1        | Bool      | 1: Relay close |
| 2                | 2       | DO2        | Bool      | 0: Relay open  |
| 3                | 3       | DO4        | Bool      |                |

2) Read, Input Coil (Function Code 02: Read Coil)

| Register Address |         | Definition | Data Type | Description            |
|------------------|---------|------------|-----------|------------------------|
| Hexadecimal      | Decimal | Deminion   | Data Type | Description            |
| 0                | 0       | DI0        | Bool      | Dry contact            |
| 1                | 1       | DI1        | Bool      | Short circuit: Logic 1 |
| 2                | 2       | DI2        | Bool      | Open circuit: Logic 0  |
| 3                | 3       | DI3        | Bool      |                        |
| 4                | 4       | DI4        | Bool      | Wet contact            |

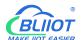

| 5 | 5 | DI5 | Bool | 0-0.5V: Logic 1 |
|---|---|-----|------|-----------------|
| 6 | 6 | DI6 | Bool | 3-30V: Logic 0  |
| 7 | 7 | DI7 | Bool |                 |

3) Read, Input Register (Function Code 04: Read Input Register)

| Register Address |         | Definition      | Data Tuna   | Description         |
|------------------|---------|-----------------|-------------|---------------------|
| Hexadecimal      | Decimal | Definition      | Data Type   | Description         |
| 0                | 0       | AI0             | 32bit int   | Y=X/100             |
| 2                | 2       | Al1             | 32bit int   | Y=X/100             |
| 4                | 4       | Al2             | 32bit int   | Y=X/100             |
| 6                | 6       | Al3             | 32bit int   | Y=X/100             |
| 8                | 8       | Al4             | 32bit int   | Y=X/100             |
| Α                | 10      | AI5             | 32bit int   | Y=X/100             |
| C-D              | 12-13   | Unavailable     |             |                     |
| E                | 14      | Voltage         | 16bit unint | Y=X/100             |
| F-17             | 15-23   | Unavailable     |             |                     |
| 18               | 24      | Temperature     | 16bit int   | Y=X/100             |
| 19               | 25      | Humidity        | 16bit int   | Y=X/100             |
| 4.6              | 26      | DI0 count value | 32bit uint  | Enable when DIN0 as |
| 1A               | 20      | Dio count value | 32bit uirit | counter mode        |
| 1C               | 28      | DI1 count value | 32bit uint  | Enable when DIN1 as |
|                  | 20      | Dir count value | SZDIL UITIL | counter mode        |
| 1E               | 30      | DI2 count value | 32bit uint  | Enable when DIN2 as |
|                  | 30      | DIZ COUNT Value | SZDIL UITIL | counter mode        |
| 20               | 32      | DI3 count value | 32bit uint  | Enable when DIN3 as |
| 20               | J2      | DIS Count value | JZDIL UITIL | counter mode        |

In the description, each variable is defined as follows:

Y: True value

X: The value stored in the register

"Y=X/100" means: "real value = the value stored in the current register/100"

4) Read and Write, Holding Register (Function Code 03, Function Code 06, Function Code 16)

| Register Address |          | Definition      | Data Tuna | Description                |
|------------------|----------|-----------------|-----------|----------------------------|
| Hexadecimal      | Decimal  | Definition      | Data Type | Description                |
| 5A(bit0)         | 90(bit0) | DI0 count clear | Bool      | Write 1 to clear DI0 count |
| 5A(bit1)         | 90(bit1) | DI1 count clear | Bool      | Write 1 to clear DI1 count |
| 5A(bit2)         | 90(bit2) | DI2 count clear | Bool      | Write 1 to clear DI2 count |
| 5A(bit3)         | 90(bit3) | DI3 count clear | Bool      | Write 1 to clear DI3 count |

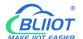

| 1200   | 5000                               | DI0 count value     | 32bit uint  | Enable when DIN0 as |
|--------|------------------------------------|---------------------|-------------|---------------------|
| 1388   | 5000                               | Dio count value     | SZDIL UITIL | counter mode        |
| 138A   | SA 5002 DI1 count value 32bit uint | Enable when DIN1 as |             |                     |
| 130A   | 5002                               | Dir count value     | SZDIL UITIL | counter mode        |
| 138C 5 | 5004                               | DI2 count value     | 32bit uint  | Enable when DIN2 as |
| 1360   | 3004                               | Diz Courit value    | 32bit uiiit | counter mode        |
| 138E   | 5006                               | DI3 count value     | 32bit uint  | Enable when DIN3 as |
| 130E   |                                    |                     |             | counter mode        |

### Device I/O data point read and write flag

| Data Point             | Flag   | Туре     | Description                 |
|------------------------|--------|----------|-----------------------------|
| DO                     | DOx    | Switcher | 0 is open, 1 is closed      |
| DI                     | Dlx    | Switcher | 0 is open, 1 is closed      |
| Al                     | Alx    | Value    | True value = original value |
| Temperature            | TEMP   | Value    | True value = original value |
| Humidity               | HUMI   | Value    | True value = original value |
| External power voltage | EXTPWR | Value    | True value = original value |
| DIN0 counter           | COUNT  | Value    | True value = original value |
| DIN1counter            | COUNT1 | Value    | True value = original value |
| DIN2 counter           | COUNT2 | Value    | True value = original value |
| DIN3counter            | COUNT3 | Value    | True value = original value |

Note:

"DOx": DO0, DO1, DO2, DO3

"DIx": DI0, DI1, DI2, DI3, DI4, DI5, DI6, DI7

"Alx": Al0, Al1, Al2, Al3, Al4, Al5

# 8.2 Mapping Register

1) Holding Coil (Function Code 01, Function Code 05, Function Code 15)

| Register Address |         | Definition | Data Type | Description              |
|------------------|---------|------------|-----------|--------------------------|
| Hexadecimal      | Decimal | Deminion   | Data Type | Description              |
| 40               | 64      | Bool 64    | Bool      | Boolean type, slave      |
| 41               | 65      | Bool 65    | Bool      | mapping address, can     |
| 42               | 66      | Bool 66    | Bool      | mapping slave input coil |
|                  |         |            | Bool      | and holding coil status. |
|                  |         |            | Bool      | Total 64                 |

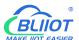

| 76 | 127 | Rool 127 | Bool |  |
|----|-----|----------|------|--|
| /  | 121 | D001 121 | D001 |  |

2) 16 Bit Slave Register: Read and Write, Holding Register, Function Code 03, 06, 16

| Register Address |         | Definition       | Data Type    | Description                 |
|------------------|---------|------------------|--------------|-----------------------------|
| Hexadecimal      | Decimal | Deminion         | Data Type    | Description                 |
| 4E 20            | 20000   | 16bit data 20000 |              | According to mapping        |
| 4E 21            | 20001   | 16bit data 20001 |              | rules set via configuration |
| 4E 22            | 20002   | 16bit data 20002 | Sort AB, its | software, this address will |
|                  |         |                  | data type    | sort slave mapping data     |
|                  |         |                  | according to | to AB, stock in this        |
|                  |         |                  | slave        | address, for cloud          |
|                  |         |                  | mapping      | reading together, can       |
| 4E 9F            | 20127   | 16bit data 20127 | data type    | mapping slave input and     |
|                  |         |                  |              | holding register.           |
|                  |         |                  |              | Total 128                   |

3) 32 Bit Slave Register: Read and Write, Holding Register, Function Code 03, 06, 16

| Register Addr | ess     | Definition       | Definition Data Type                                                         |                                                                                                    |
|---------------|---------|------------------|------------------------------------------------------------------------------|----------------------------------------------------------------------------------------------------|
| Hexadecimal   | Decimal | Definition       | Data Type                                                                    | Description                                                                                             |
| 4E A0         | 20128   | 32bit data 20128 |                                                                              | According to mapping                                                                                    |
| 4E A2         | 20130   | 32bit data 20130 |                                                                              | rules set via                                                                                           |
| 4E A4         | 20132   | 32bit data 20132 | Sort ABCD,<br>its data type<br>according to<br>slave<br>mapping<br>data type | configuration software, this address will sort                                                          |
|               |         |                  |                                                                              | slave mapping data to                                                                                   |
|               |         |                  |                                                                              | ABCD, stock in this                                                                                     |
| 4F 1E         | 20254   | 32bit data 20254 |                                                                              | address, for cloud<br>reading together, can<br>mapping slave input and<br>holding register.<br>Total 64 |

4) 64 Bit Slave Register: Read and Write, Holding Register, Function Code 03, 06, 16

| Register Address |         | Definition       | Data Type  | Description             |
|------------------|---------|------------------|------------|-------------------------|
| Hexadecimal      | Decimal | Definition       | Data Type  | Description             |
| 4F 20            | 20256   | 64bit data 20256 | Sort       | According to mapping    |
| 4F 24            | 20260   | 64bit data 20260 | ABCDEFGH   | rules set via           |
| 4F 28            | 20264   | 64bit data 20264 | , its data | configuration software, |

|       |       |                  | type         | this address will sort  |
|-------|-------|------------------|--------------|-------------------------|
|       |       |                  | according to | slave mapping data to   |
|       | •••   |                  | slave        | ABCDEFGH, stock in      |
|       |       |                  | mapping      | this address, for cloud |
| 50 1C | 20508 | 64bit data 20508 | data type    | reading together, can   |
|       |       |                  |              | mapping slave input     |
|       |       |                  |              | and holding register.   |
|       |       |                  |              | Total 64                |

MQTT identifier of the mapping register is unified as "REG" + the corresponding value

For example: Slave Boolean 64, MQTT ID is REG64, 16-bit 20000 ID is REG20000.

### 9 BLRMS

### 9.1 Register a BLRMS account

BLRMS Address: my-rtu.com

Register a BLRMS account then log in.

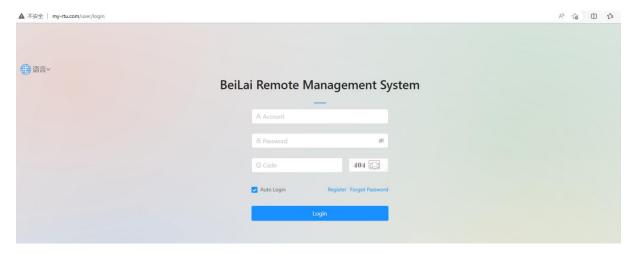

A token will be automatically generated in the BLRMS.

The token is a unique identification number for each account to identify the user. Every user under the device need to use the same Token. Click "Device Management" - "Token Key" to get the token.

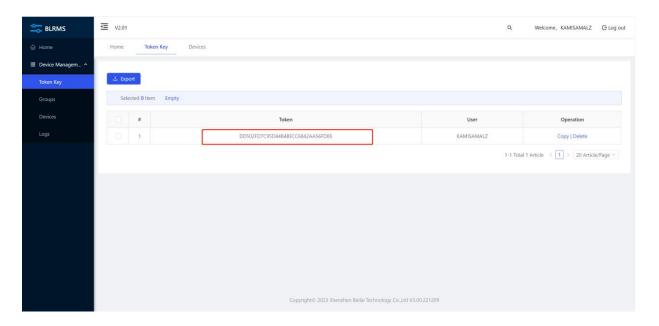

### 9.2 Remote configuration

Choose connection mode, fill in the BLRMS URL, Port, and Token key, then click write in.

BLRMS address: 118.31.57.219, port 1883.

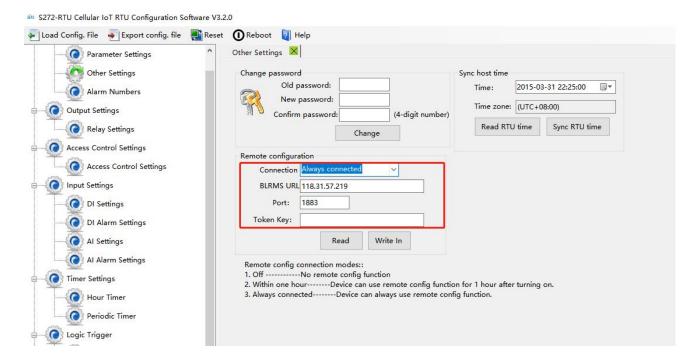

### 9.3 Remote management

Open the configuration software and click the BLRMS button(remote operation requires the device in operation mode and SIM card).

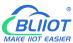

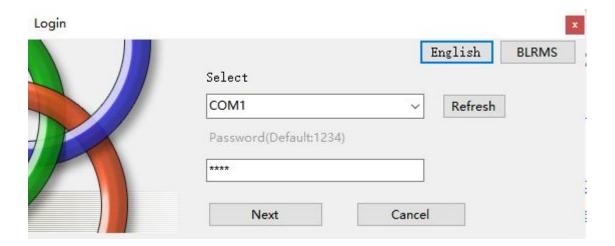

Fill in the Server IP: 118.31.57.219, port 8080. Then fill in the account password of the BLRMS and click "Get device". All the devices applicable to the configuration software under this account will appear at the Online Device.

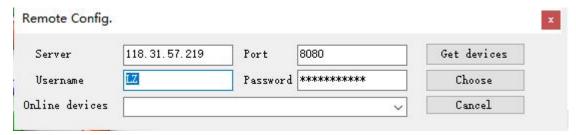

Device name defaults to the IMEI serial code. If user filled in Device Description, then the device name is the device description.

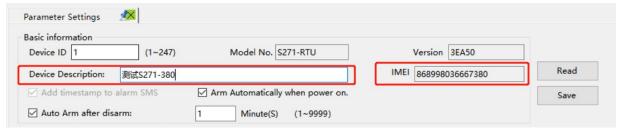

After selecting the correct device, click choose to connect. If the connection failed, please confirm that the device is in operation mode and the SIM card communication is normal and the device state is online; the offline state may be caused by delay, please wait a while to get the device again. The port COM option becomes gray when successful connection. Click next to start remote configuration.

## 10 Upgrade

Firmware of this device can be upgraded through USB, please contact BLIIoT sales person if you need to upgrade the firmware.

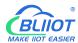

# 11 Warranty Term

- 1) This equipment will be repaired free of charge for any material or quality problems within one year from the date of purchase.
- 2) This one-year warranty does not cover any product failure caused by man-made damage, improper operation, etc.

# 12 Technical Support

Shenzhen Beilai Technology Co., Ltd.

Website: https://www.bliiot.com